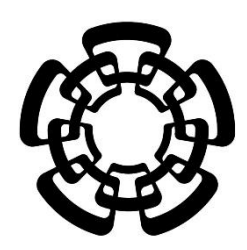

 **CENTRO DE INVESTIGACIÓN Y DE ESTUDIOS AVANZADOS DEL INSTITUTO POLITÉCNICO NACIONAL**

**UNIDAD ZACATENCO**

**DEPARTAMENTO DE INGENIERÍA ELÉCTRICA**

**SECCIÓN BIOELECTRÓNICA**

# **"Diseño de un modelo de experimentación del proceso de transmisión de la luz en el ojo humano y su incidencia en la retina utilizando la plataforma de simulación COMSOL"**

# **T E S I S**

**Que presenta**

# **MARÍA DE LA PAZ TRIANA ALCÁZAR**

**Para obtener el grado de**

# **MAESTRA EN CIENCIAS**

# **EN LA ESPECIALIDAD DE INGENIERÍA ELÉCTRICA**

**Director de la Tesis: Dr. Pablo Rogelio Hernández Rodríguez**

Ciudad de México **Noviembre, 2021** 

## **Agradecimientos**

Agradezco al Consejo Nacional de Ciencia y Tecnología (CONACYT) por el apoyo económico brindado durante la realización del presente proyecto.

Agradezco al Centro de Investigación y de Estudios Avanzados del Instituto Politécnico Nacional (CINVESTAV – IPN) por brindarme la oportunidad de continuar con mis estudios superiores entre sus aulas.

Agradezco al Dr. Pablo Rogelio Hernández Rodríguez por la confianza, por la guía, asesoría y dirección, por el apoyo y sobre todo por el crecimiento tanto académico como personal que me brindo. Agradezco al Ing. Eladio Cardiel Pérez por todos sus consejos y enseñanzas.

Agradezco a mi familia y amigos por todo el apoyo y por siempre confiar en mí.

## **Dedicatoria**

A Mamane y Pepe

A mi Mamá, Marce, Juan, Dominik, Susana, Emiliano y Leo.

A José e Isabel.

A Ángel.

## Contenido

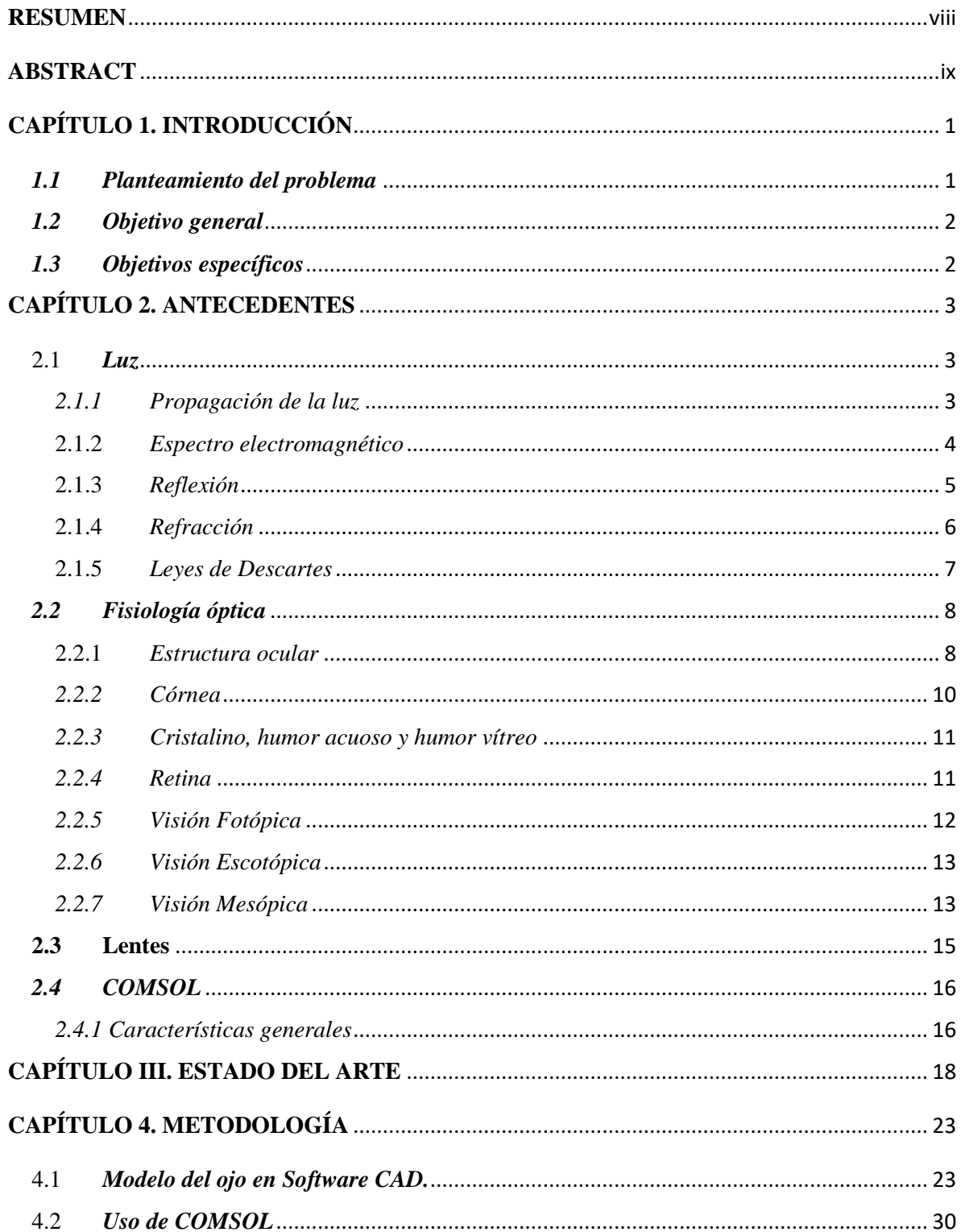

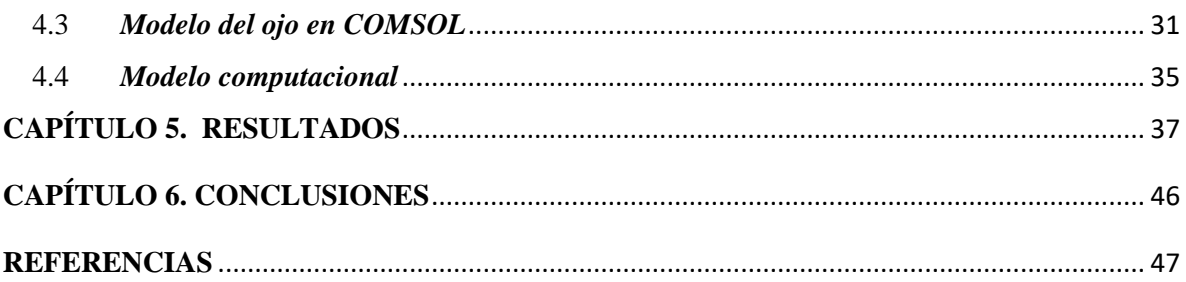

## Contenido de figuras

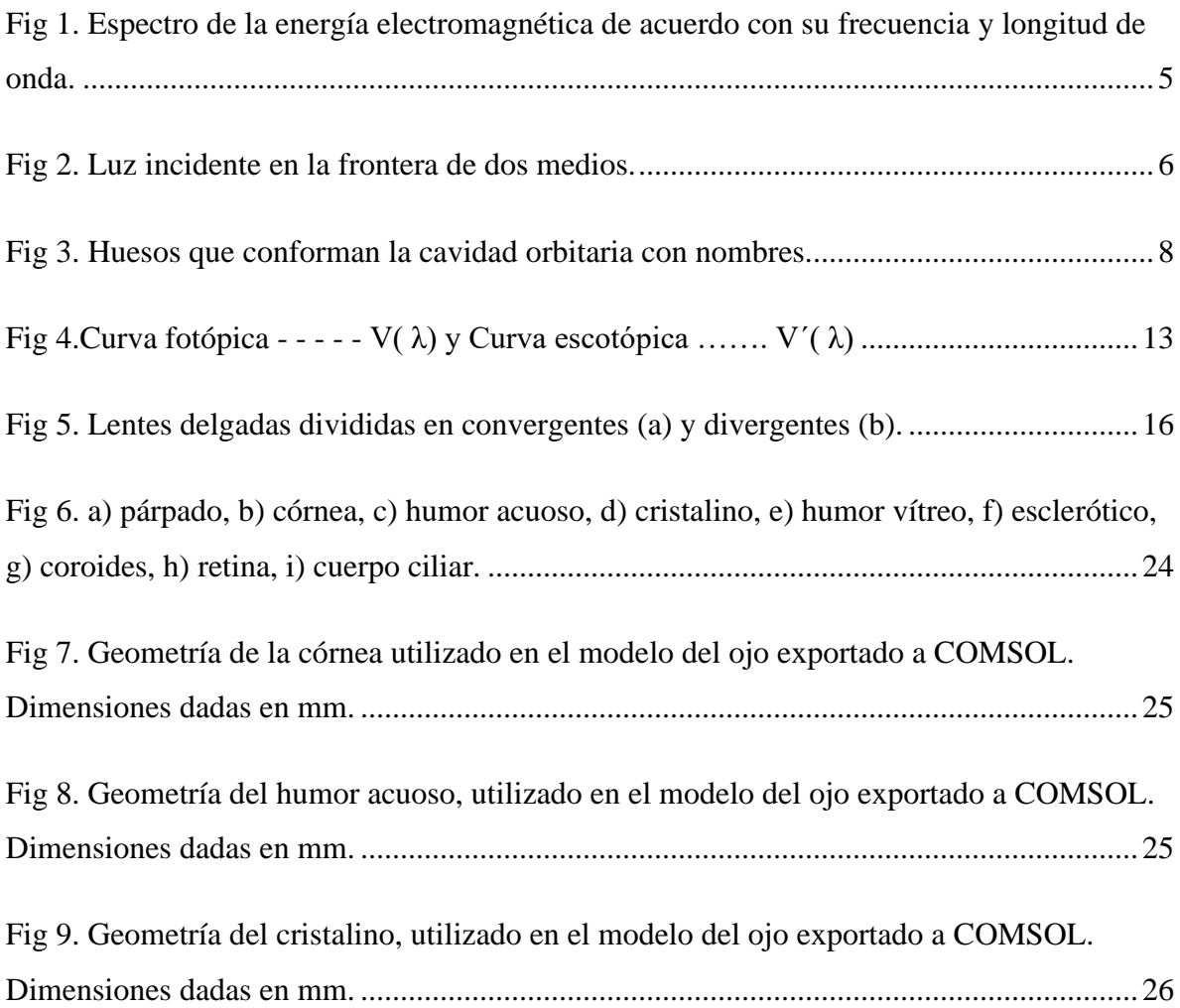

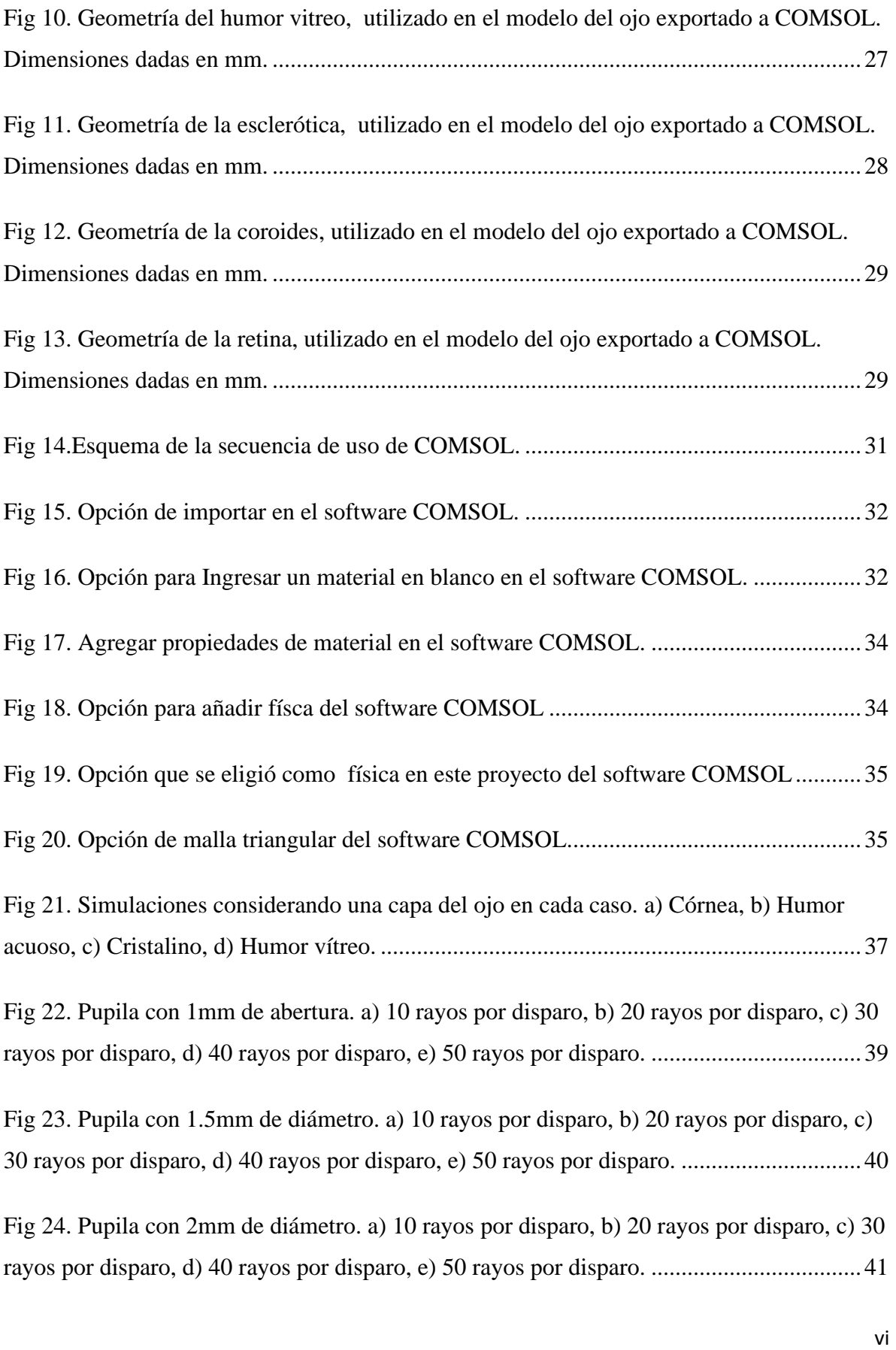

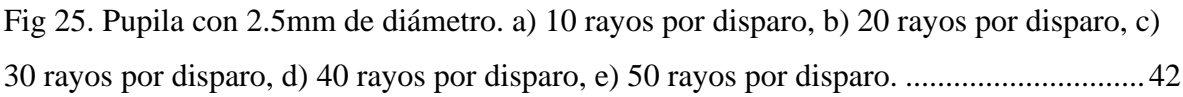

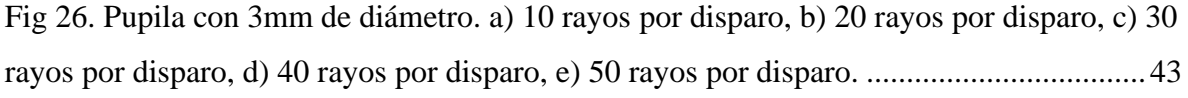

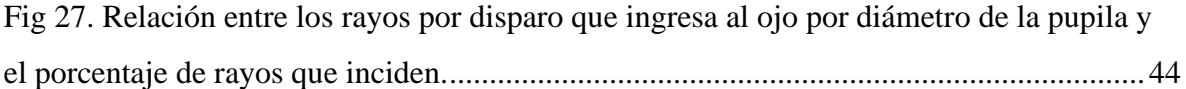

## Contenido de Tablas

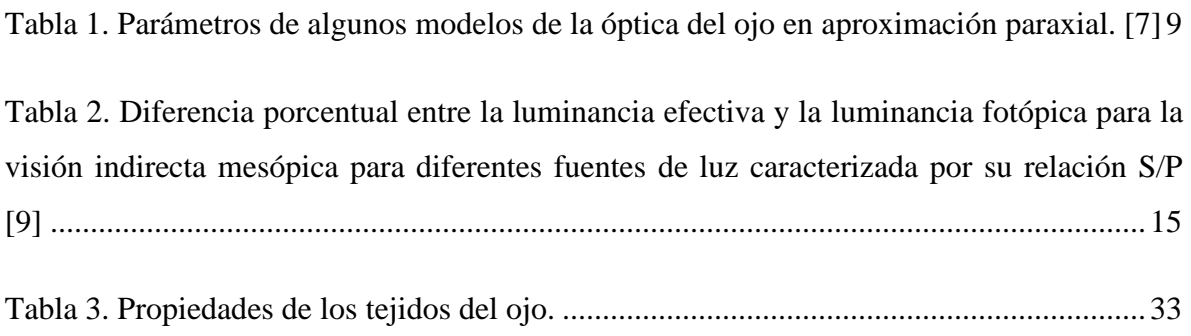

## <span id="page-7-0"></span>**RESUMEN**

El efecto producido en sistemas biológicos por el uso de luz artificial ha sido objeto de investigación y su relación con ciertas enfermedades. En el presente trabajo se plantea el desarrollo de un modelo de experimentación para evaluar, por simulación, la transmisión de la luz que atraviesa los tejidos del ojo, con el fin de estudiar su impacto en procesos fisiológicos oculares que podrían repercutir en la salud de una persona.

Se describe el procedimiento para hacer una simulación en la plataforma del software COMSOL, así como la configuración de las estructura, dimensiones y propiedades de cada material de las capas del ojo.

Se llevó a cabo una investigación sobre la estructura del ojo, dimensiones y propiedades, y con ello se desarrolló un modelo geométrico con las características físicas del ojo para la realización de la simulación.

Los resultados obtenidos, muestran una potencial utilidad de la simulación de procesos fisiológicos del ojo, con una posible proyección a tareas de enseñanza y aproximación de estudios médicos.

## <span id="page-8-0"></span>**ABSTRACT**

*Artificial light's effect produced in biological systems has been the subject of research and its relationship with certain diseases. In the present work, the development of an experimental model is proposed to evaluate, by simulation, the transmission of light that passes through the eye's tissues to study its impact on ocular physiological processes that could affect a patient's health.*

*The procedure for doing a simulation on the COMSOL software platform and the configuration of the structure, dimensions, and properties of each material of the layers of the eye are presented.*

*An investigation on the structure of the eye, dimensions, and properties was carried out. With this, a geometric model was developed with the physical characteristics of the eye to perform the simulation.*

*The results show the potential usefulness of the physiological processes simulation on the eye, with a possible projection to teaching tasks and medical attention.*

## <span id="page-9-0"></span>**CAPÍTULO 1. INTRODUCCIÓN**

#### <span id="page-9-1"></span>*1.1 Planteamiento del problema*

El efecto producido en los sistemas biológicos por el uso de luz artificial ha sido objeto de investigación y desarrollos tecnológicos. Estudios recientes, han reportado la influencia que tiene el uso de la iluminación en la salud y la calidad de vida. Así, se ha demostrado que el uso excesivo de la luz artificial se relaciona con enfermedades visuales, trastornos del sueño, depresión y en menor medida con el cáncer de mama [1] [2] [3] [4].

Una serie de estudios realizados sobre los efectos de la luz para el medio ambiente, destacan las lagunas en el conocimiento sobre el tema y la necesidad de desarrollar dispositivos de iluminación que cubran aspectos de eficiencia, suficiencia de iluminación, bajo consumo de energía, costo y de manera importante la contaminación lumínica. Por otro lado, poco se ha trabajado en el establecimiento de normas que regulen su fabricación y uso para el bienestar social [4].

El presente proyecto tiene el propósito de evaluar, por simulación, la transmisión de la luz que atraviesa los tejidos del ojo, cuyos resultados pueden ser útiles para el estudio experimental sobre el impacto que la luz artificial puede tener en los procesos fisiológicos que puedan repercutir en la salud de una persona.

## <span id="page-10-0"></span>*1.2 Objetivo general*

• Estudio por simulación de la transmisión e incidencia de la luz en un modelo del ojo humano.

#### <span id="page-10-1"></span>*1.3 Objetivos específicos*

- Analizar los fenómenos ópticos de la luz en las estructuras que integran el ojo humano.
- Aprender a usar el programa COMSOL para el fin que a este proyecto conviene.
- Configurar e incorporar características físicas a la librería de COMSOL para su aplicación en la simulación.
- Estudiar mediante simulación la física de la propagación de la luz por las estructuras del ojo y su incidencia en el fondo del ojo.

## <span id="page-11-0"></span>**CAPÍTULO 2. ANTECEDENTES**

#### <span id="page-11-1"></span>2.1 *Luz*

A finales del siglo XVII se propuso la explicación del término de la luz mediante la teoría corpuscular defendida por Isaac Newton y la teoría ondulatoria apoyada por Christian Huygens. Cada una explicó las características de la luz, considerando como las tres más importantes [5]:

- Propagación: La luz viaja en línea recta.
- Reflexión: Cuando la luz incide en una superficie lisa, regresa a su medio original.
- Refracción: La trayectoria de la luz cambia cuando penetra un medio transparente con diferente densidad.

#### <span id="page-11-2"></span>*2.1.1 Propagación de la luz*

La teoría electromagnética sostiene que la luz se propaga como campos transversales oscilatorios. La energía se divide por igual entre los campos eléctrico E y el magnético B que son perpendiculares entre sí [5].

Maxwell mostró que la rapidez de cualquier onda electromagnética se relaciona con la permeabilidad ( $\mu$ ) y la permitividad ( $\epsilon$ ) del medio en el cual viaja. Para el vacío estos valores son [5]:

$$
\mu_0 = 4\pi \, x \, 10^{-7} N \cdot s^2 / C^2
$$

$$
\epsilon_0 = 8.85 \, x \, 10^{-12} \frac{C^2}{N} \cdot m^2
$$

Mismos que revela la velocidad de la luz al ser sustituidos en la ecuación:

$$
c = \frac{1}{\sqrt{\mu_0 \epsilon_0}}
$$

$$
c = 2.99792458 \times 10^{8} \frac{m}{s}
$$

### <span id="page-12-0"></span>2.1.2 *Espectro electromagnético*

La longitud de onda λ de la radiación electromagnética está relacionada con su frecuencia f mediante la ecuación general [5].

$$
c = v\lambda
$$

La región visible del espectro electromagnético se extiende desde 400nm para la luz violeta hasta 700nm para la luz roja [5]. En la figura 1 se puede observar el espectro de la energía electromagnética, donde se resalta la región visible de la misma.

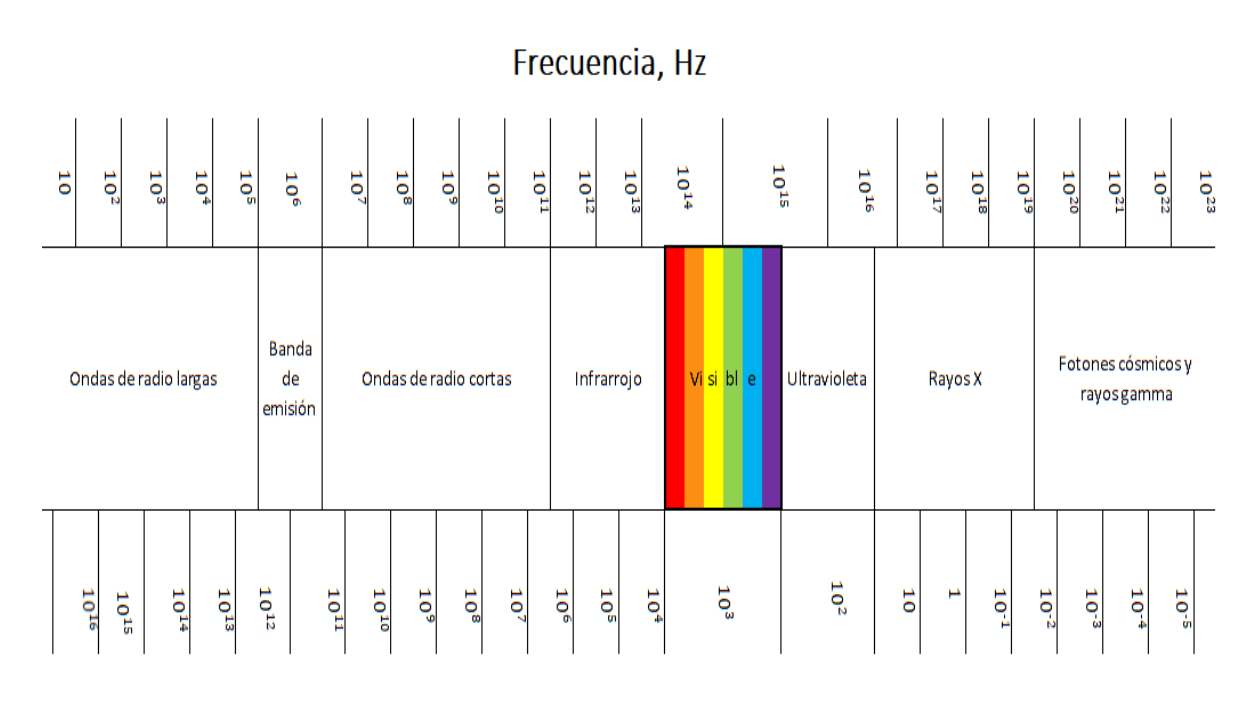

## Longitud de onda, nm

<span id="page-13-1"></span>*Fig 1. Espectro de la energía electromagnética de acuerdo con su frecuencia y longitud de onda.*

Los colores del espectro visible son: violeta (450 nm), azul (480nm), verde (520 nm), amarillo (580 nm), anaranjado (600 nm) y rojo (640 nm).

#### <span id="page-13-0"></span>2.1.3 *Reflexión*

La luz que incide en la frontera de dos medios puede ser reflejada, refractada, transmitida al segundo medio y eventualmente absorbida como se observa en la figura 2.

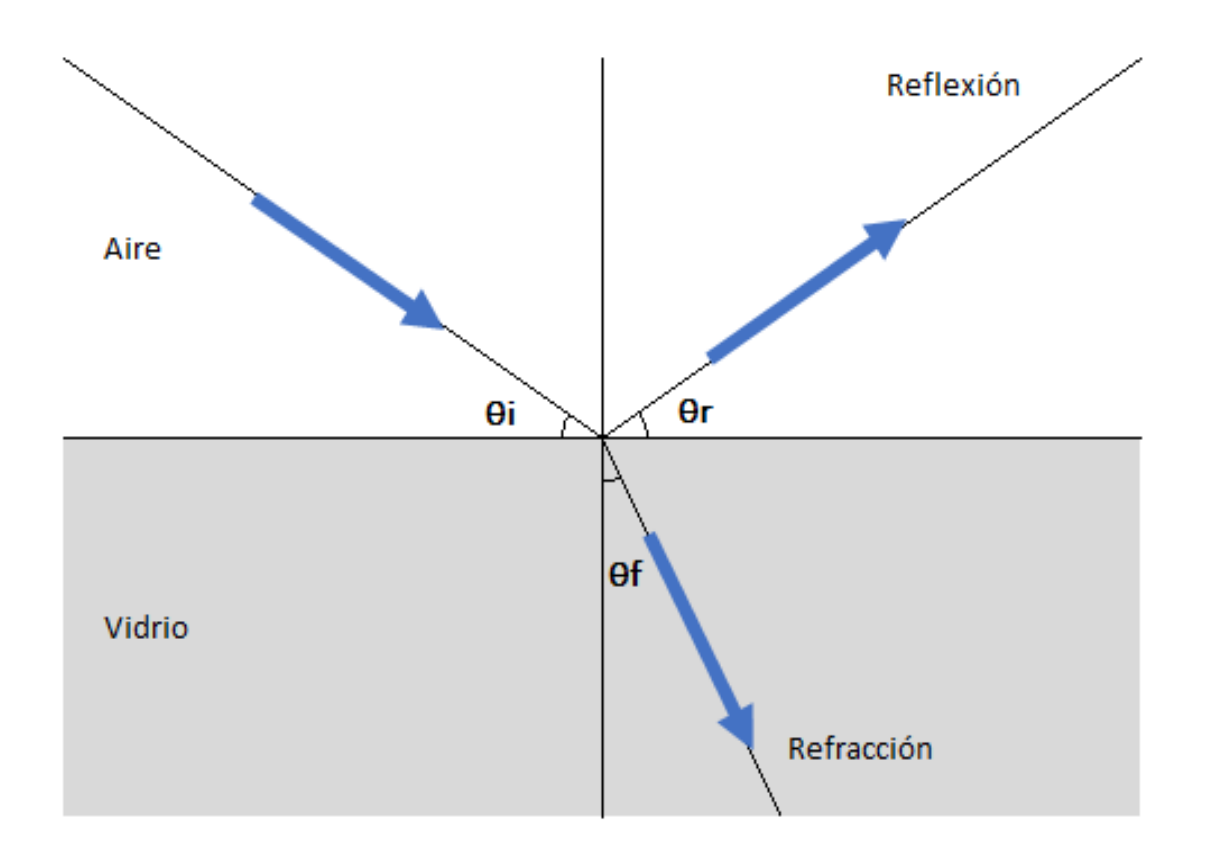

*Fig 2. Luz incidente en la frontera de dos medios.*

<span id="page-14-1"></span>En la reflexión de la luz, el ángulo de incidencia (θi) es igual al ángulo de reflexión (θr). El rayo incidente, el rayo reflejado y la normal a la superficie se encuentra en el mismo plano [5].

### <span id="page-14-0"></span>2.1.4 *Refracción*

La luz se propaga en línea recta a rapidez constante en un medio uniforme. Si cambia el medio, la rapidez también cambiará y la luz viajará en línea recta a lo largo de una nueva trayectoria. La desviación de un rayo de luz cuando pasa de un medio a otro se conoce como refracción [5].

La velocidad de la luz en el vacío es de  $3x10^8$  m/s, generalmente mayor a la velocidad de la luz dentro de una sustancia material. La razón entre la velocidad de la luz en el vacío *c* y la velocidad de la luz en un medio particular *v* se llama índice de refracción *n* [5]*.*

$$
n = \frac{c}{v}
$$

#### <span id="page-15-0"></span>2.1.5 *Leyes de Descartes*

También llamadas leyes de la óptica geométrica son cinco leyes universalmente admitidas en todos los estudios sobre óptica [5].

- 1. Las trayectorias de los rayos luminosos en los medios homogéneos e isótropos son rectilíneas.
- 2. El rayo incidente, el refractado y el vector superficie perpendicular a la lente están en el mismo plano.
- 3. Ley de Snell.

$$
n \text{ sen } (\Phi) = n' \text{sen } (\Phi')
$$

Donde n y n' representan los índices de refracción de los dos medios distintos, y Φ y Φ' representa el ángulo de incidencia y de refracción respectivamente. Para el caso particular que uno de los dos medios sea el vacío se tendrá que:

$$
n' = \frac{sen(\Phi)}{sen(\Phi')}
$$

4. Ley de la reflexión. El ángulo incidente y el reflejado son iguales.

$$
\Phi~=~\Phi^{\,\prime}
$$

5. La trayectoria de la luz a través de medios diferentes es reversible.

## <span id="page-16-0"></span>*2.2 Fisiología óptica*

#### <span id="page-16-1"></span>2.2.1 *Estructura ocular*

El globo ocular es el órgano de la visión, se encuentra en una cavidad formada por los huesos frontal, esfenoides, maxilar, cigomático, palatino, lagrimal y etmoides, llamada cavidad orbitaria como se muestra en la figura 3 [6].

<span id="page-16-2"></span>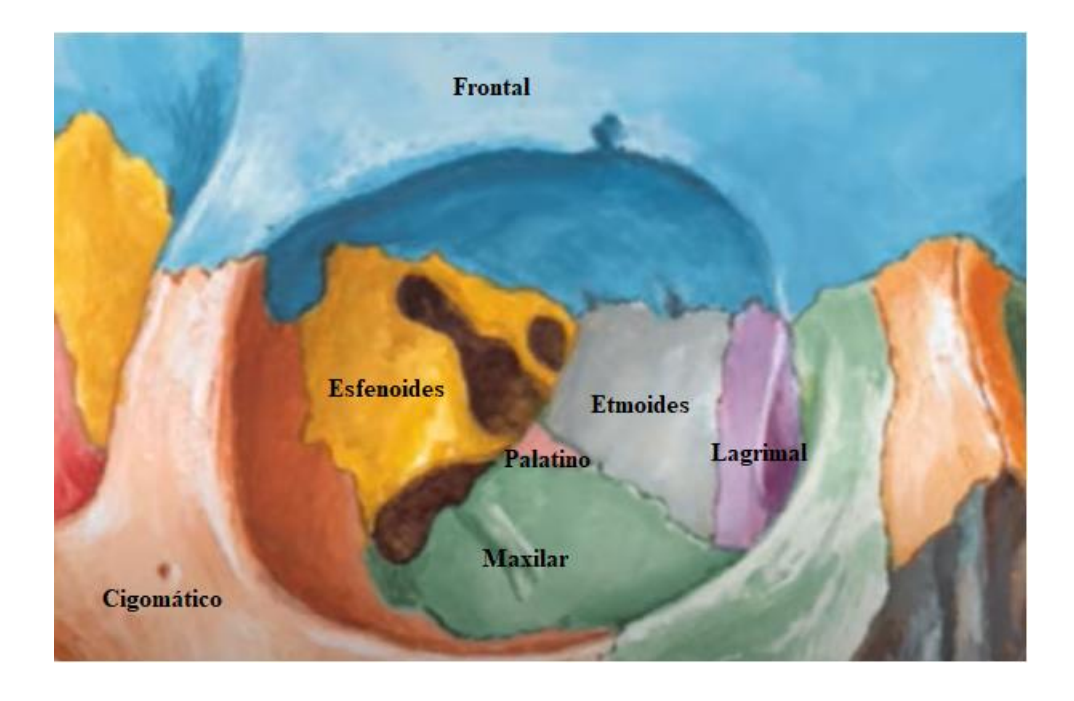

*Fig 3. Huesos que conforman la cavidad orbitaria con nombres.*

El sistema óptico está formado básicamente por dos lentes (córnea y cristalino), los medios transparentes (humores acuoso y vítreo) y la retina [7].

El globo ocular puede ser considerado como una esfera de aproximadamente 12 mm de radio, en cuya parte anterior se encuentra la córnea, una superficie esférica de unos 8 mm de radio. Entre los dos centros de curvatura existe una separación de unos 5 mm [7].

En la tabla 1 se muestran datos experimentales de donde se aproximan los datos conocidos hoy en día.

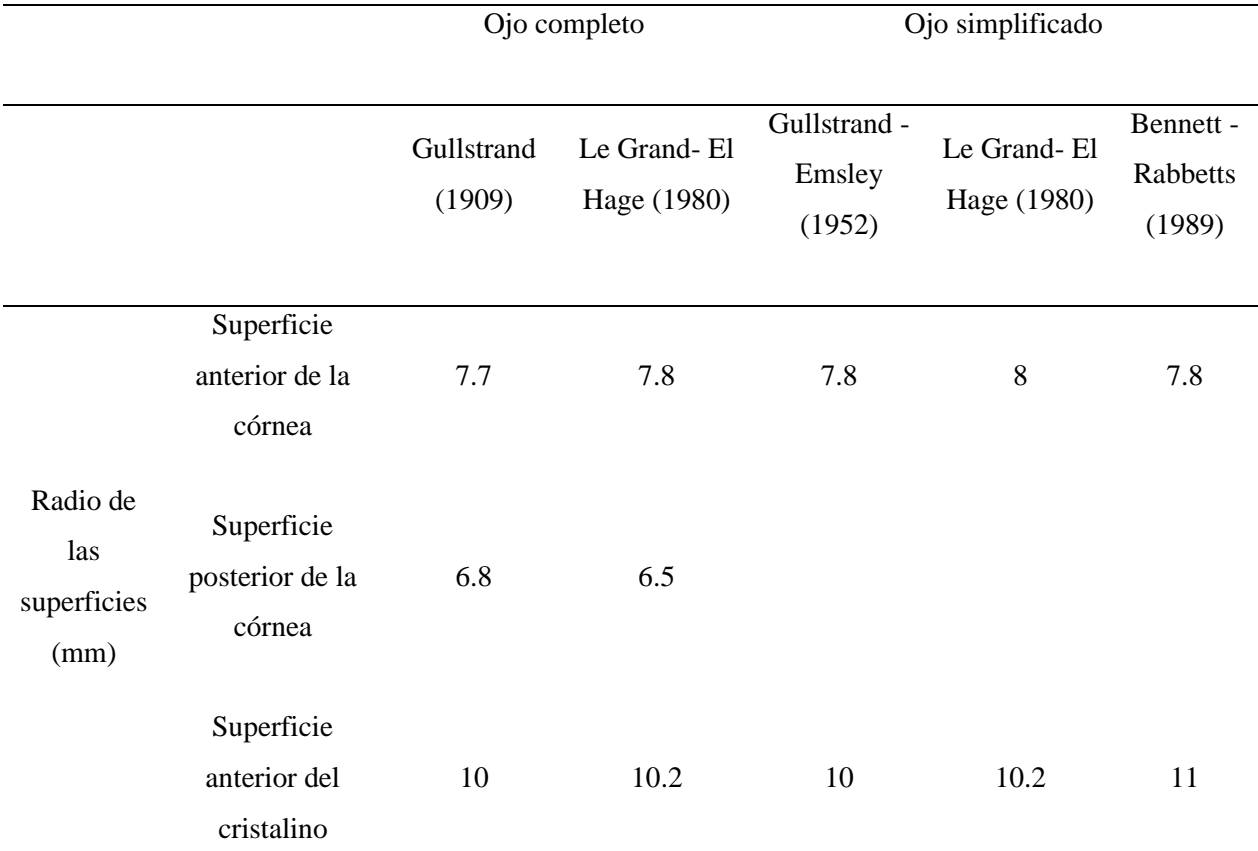

<span id="page-17-0"></span>*Tabla 1. Parámetros de algunos modelos de la óptica del ojo en aproximación paraxial. [7]*

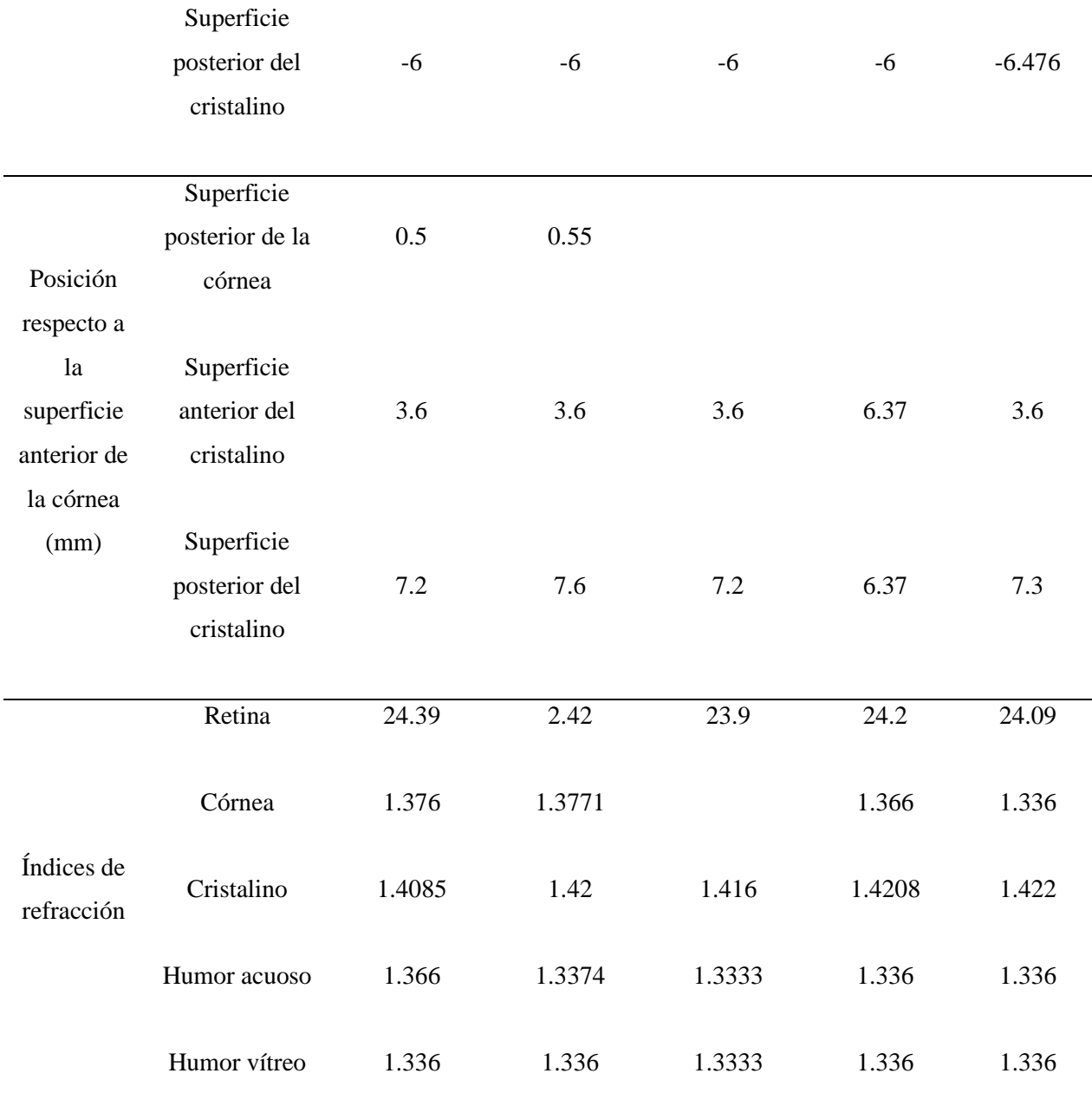

## <span id="page-18-0"></span>*2.2.2 Córnea*

Se trata del principal medio refractivo del ojo, forma parte de la capa mas superficial del ojo, se encuentra ubicada en la porción anterior del ojo. La película lagrimal, el humor acuoso y los vasos que llegan al limbo esclerocorneal son los encargados de difundir el oxígeno y otros componentes que requiere la córnea para su metabolismo [6].

#### <span id="page-19-0"></span>*2.2.3 Cristalino, humor acuoso y humor vítreo*

Son los medios transparentes del ojo, los cuales, junto con la película lagrimal y la córnea, permiten el paso de la luz y redireccionamiento de ésta, desde el medio ambiente externo [6].

#### <span id="page-19-1"></span>*2.2.4 Retina*

La retina es la membrana fotosensible del ojo que contiene los fotorreceptores llamados conos y bastones. Los conos responden a niveles elevados de luminosidad y son responsables de la visión diurna y en color (visión fotópica). Los bastones por el contrario, responden a muy bajas intensidades luminosas y permite la visión nocturna (visión escotópica) [7].

Al recibir un estímulo luminoso, los fotorreceptores se excitan y trasmite señales a través de las neuronas de la retina. Dichas señales alcanzan la corteza cerebral a través de las fibras del nervio óptico y allí se integra la información luminosa final. La retina forma parte del sistema nervioso central, constituye una extensión del cerebro anterior que avanza junto con el nervio óptico hasta penetrar el ojo y formar las siguientes partes [7]:

- La neurorretina que es la capa fotorreceptora y el epitelio pigmentario hasta la ora serrata, límite de la retina funcional. Tiene una superficie aproximada de 5  $cm<sup>2</sup>$  y 0.56 mm de grosor en la zona más espesa. En el ecuador es de aproximadamente 0.18 mm y en la ora serrata alcanza 0.88 mm.
- La retina ciliar, que cubre externamente al cuerpo ciliar.

• La retina iridiana, sobre la capa posterior del iris.

Aproximadamente 125 millones de bastones y 6.5 millones de conos convergen en 1.2 millones de células ganglionares. Cada uno de estas sería como un colector que permite que algunos fotorreceptores periféricos envíen impulsos débiles, pero que al sumarse logra su excitación [7].

#### <span id="page-20-0"></span>*2.2.5 Visión Fotópica*

Los conos son células sensibles a la luz, éstos se concentran en la fóvea de la retina del ojo y disminuyen en la parte externa. La fóvea es el área de la retina en el cual se forma una imagen muy nítida de la reducida área inmediata a la dirección de visión. Los conos presentan su máximo nivel de actividad con la adaptación a luminancias de entre 3 y 10  $cd/m^2$  y superiores [8].

La visión fotópica hace posible la correcta interpretación del color, ya que disponemos de conos sensibles a cada uno de los tres colores primarios: rojo, verde y azul. La sensibilidad espectral en condiciones de visión fotópica está representada por la curva  $V(\lambda)$ , mostrada en la figura 3 y alcanza su máxima sensibilidad en la longitud de onda del orden de los 555nm, correspondientes al color amarillo-verdoso. En consecuencia las fuentes de luz con un alto contenido de amarillo en su espectro, pueden tener una alta eficacia. Normalmente todas las magnitudes como flujo luminoso, intensidad luminosa, luminancia, iluminancia, etc., están definidas en función de su eficiencia según el espectro fotópico [8].

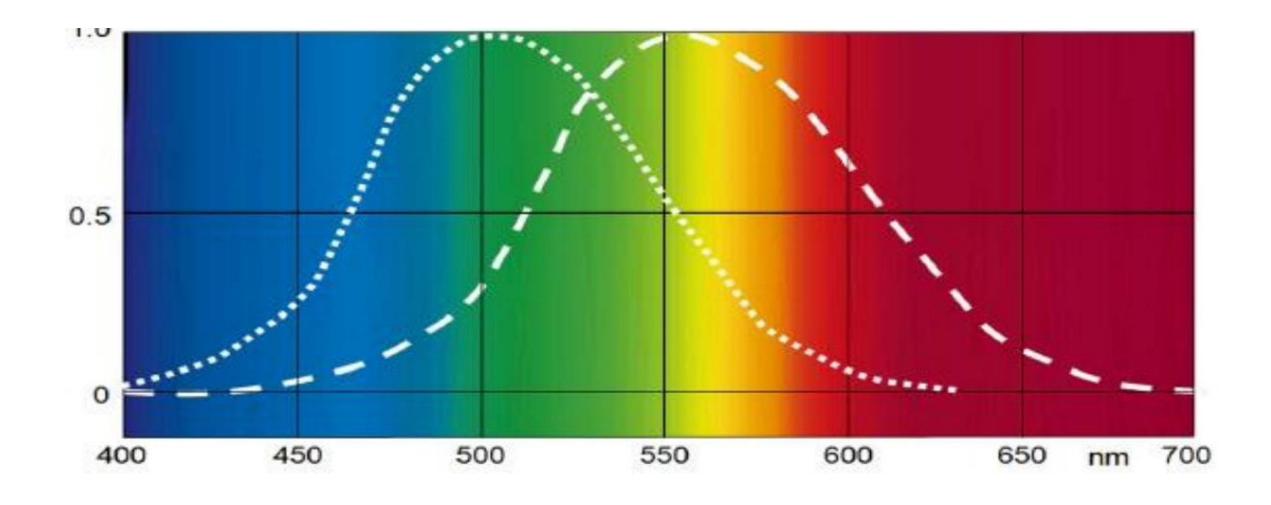

*Fig 4.Curva fotópica - - - - - V( λ) y Curva escotópica ……. V´( λ)* 

#### <span id="page-21-2"></span><span id="page-21-0"></span>*2.2.6 Visión Escotópica*

Los bastones son, al igual que los conos, células fotosensibles de muy alta sensibilidad, su concentración incrementa en el área exterior de la retina, es decir, en la periferia. El área central de la fóvea contiene un número muy reducido de bastones, por ello, estos son importantes para la visión periférica [8].

Se habla de visión escotópica cuando los bastones tienen mayor adaptación y actividad, la cual se da en luminancias de entre 0.01 y 0.003  $cd/m^2$ . La visión a color no sería posible solo con los bastones [9].

La sensibilidad espectral con visión escotópica está representada por la curva V'(λ), representada en la figura 3, donde se observa que alcanza su máxima sensibilidad en la longitud de onda entorno a los 505nm, que corresponde al color azul-verdoso [9].

#### <span id="page-21-1"></span>*2.2.7 Visión Mesópica*

En condiciones de adaptación a niveles de entre 10 y 0.003  $cd/m^2$ , tanto los conos como los bastones están activos. La sensibilidad espectral total se desplaza gradualmente en la dirección de menores longitudes de onda, es decir en la dirección del color azul. Con el fin de determinar las consecuencias prácticas de este desplazamiento gradual de la sensibilidad espectral, se divide en directa e indirecta [9].

#### • Visión mesópica directa

Son los conos contenidos en la fóvea los que ayudan a la tarea visual para niveles de adaptación superiores a 0.01  $cd/m^2$ . En este caso son aplicables los parámetros habituales de la visión fotópica [9].

• Visión mesópica indirecta

Determinar el comportamiento real a la sensibilidad espectral de un sistema visual bajo circunstancias de visión mesópica indirecta es difícil. En consecuencia, el procedimiento posible, es tratar de determinar el efecto de diferentes espectros luminosos sobre los criterios de rendimiento. Para el alumbrado diario adquiere mayor relevancia por la necesidad de ejecución de tareas [9]. En la tabla 2 se puede observar la diferencia porcentual entre la luminancia efectiva y la luminancia fotópica para la visión indirecta mesópica para diferentes fuentes de luz caracterizadas por su relación S/P (relación para un determinado espectro entre su luminancia escotópica y su luminancia fotópica).

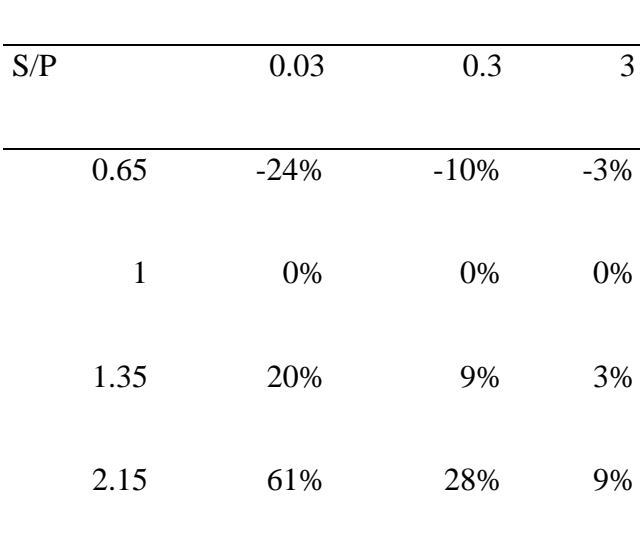

<span id="page-23-1"></span>*Tabla 2. Diferencia porcentual entre la luminancia efectiva y la luminancia fotópica para la visión indirecta mesópica para diferentes fuentes de luz caracterizada por su relación S/P [9].*

Luminancia de adaptación (fotópica cd/m2)

#### <span id="page-23-0"></span>**2.3 Lentes**

Una lente es una capa de vidrio cuyas caras son por lo general esféricas y casi paralelas en el centro. Una lente mas gruesa en su centro que en su periferia, como se muestra en la figura 4 inciso a, es convergente, que se refiere al encuentro de dos o mas puntos y unas mas delgada en su centro que en su periferia, como se muestra en la figura 4 inciso b, que se refiere a elementos que se separan progresivamente. Si la lente tiene dos superficies esféricas, el eje óptico es una línea imaginaria que pasa por los centros de la curvatura de ambas superficies, en cambio si la lente tiene una superficie plana y una curva, la línea imaginaria pasa perpendicular a la superficie plana [10].

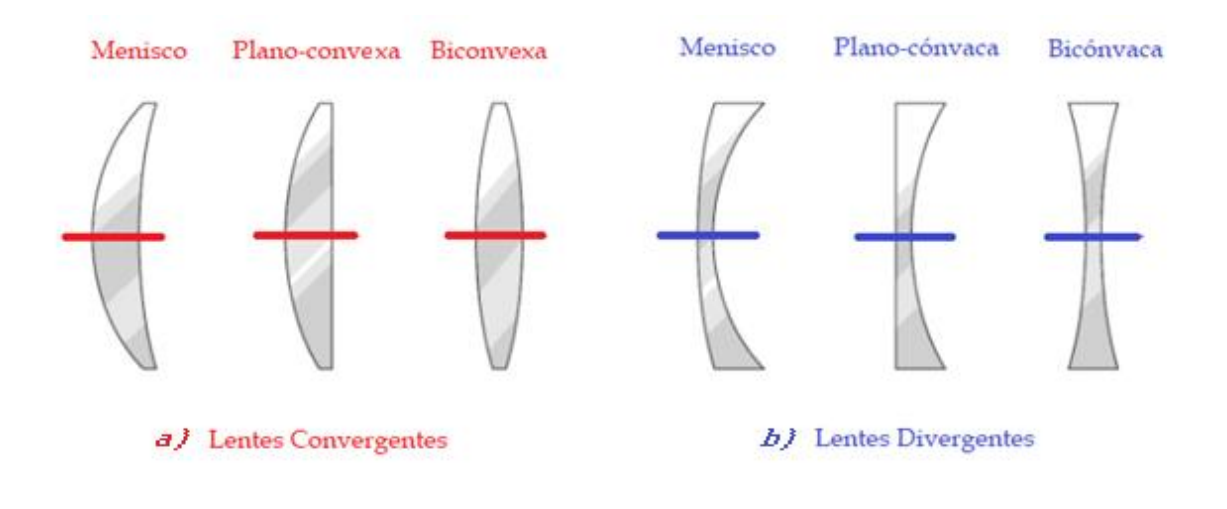

*Fig 5. Lentes delgadas divididas en convergentes (a) y divergentes (b).*

#### <span id="page-24-2"></span><span id="page-24-0"></span>*2.4 COMSOL*

COMSOL es un software de simulación de propósito general para el modelado de diseños, dispositivos y procesos en todos los campos de la ingeniería, la fabricación y la investigación científica. Puede convertir sus modelos en aplicaciones de simulación y gemelos digitales para que los usen otros equipos de diseño, departamentos de fabricación, laboratorio de pruebas, etc [11].

#### *2.4.1 Características generales*

<span id="page-24-1"></span>COMSOL tiene una interfaz gráfica amigable que lleva al usuario etapa por etapa, cuenta con una amplia gama de procesos físicos para simular modelos con formulación general para hacer mas sencillos sistemas de ecuaciones diferenciales parciales.

Tiene la posibilidad de integrar mas de una física con el llamado sistema *multifísica* y multidimensional para modelado simultáneo de sistemas de 1D, 2D y 3D. Permite importar y reparar la geometría de archivos CAD en formato DXF y IGES; en particular, permite la importación de archivos creados en AutoCAD y CATIA,

Es capaz de generar de forma automática y adaptativa mallas, y controlar su tamaño. Contiene una extensa biblioteca de modelos resueltos para ejemplificar, además de solucionadores, por ejemplo iterativos lineales y no lineales, dependientes del tiempo y de valores propios. Cuenta con postprocesado interactivo que permite visualizar cualquier función de la solución e integración total con MATLAB y sus toolboxes [11].

### <span id="page-26-0"></span>**CAPÍTULO III. ESTADO DEL ARTE**

#### 3.1. Modelos del ojo

#### *Modelo de ojo variable con la acomodación y la edad, basado en medidas in vivo.*

En este estudio, se recopilaron medidasin vivo de parámetros ópticos, incluyendo el diámetro de pupila de entrada. Se usó un trazado de rayos para calcular las aberraciones de frente de onda del modelo ocular en función de la edad, vergencia<sup>1</sup> de estímulo y diámetro de la pupila. Se utilizaron dichas aberraciones para calcular la refracción objetiva mediante el criterio de curvatura paraxial. Esto se realizó también para diversas posiciones del estímulo, para calcular la curva de respuesta acomodativa. [12]

El modelo predijo un cambio hipermetrópico en la refracción de lejos a medida que el ojo envejece (+0,22 D cada 10 años) entre los 20 y los 65 años. La pendiente de la curva de respuesta acomodativa fue de 0,72 para un sujeto de 25 años, con pocos cambios entre los 20 y los 45 años. Se predijo una tendencia hacia un valor más negativo de la aberración esférica primaria a medida que el ojo acomoda, en todas las edades (de 20 a 50 años). Con la acomodación relajada, se predijo un ligero incremento de la aberración esférica primaria (0,008 μm cada 10 años) entre los 20 y los 65 años, para un diámetro de pupila de entrada dependiente de la edad que oscila entre 3,58 mm (20 años) y 3,05 mm (65 años). Los resultados concordaron razonablemente bien con los estudios realizados en ojos reales, exceptuando que la aberración esférica es ligera y sistemáticamente menor en comparación a los datos experimentales. [12]

El modelo de ojo propuesto resultó capaz de predecir los cambios de la refracción objetiva y la respuesta acomodativa. Tiene el potencial de ser una herramienta útil de diseño y prueba de elementos correctores de los errores ópticos del ojo. [12].

<sup>1</sup> Movimiento de rotación de los ojos en direcciones opuestas

*Aplicación computacional para el análisis de los músculos extraoculares con base en un modelo de cinemática paralela del ojo.*

Se propone un modelo mecánico para los movimientos oculares basado en un mecanismo de cinemática paralela, donde los músculos extraoculares son reemplazados por cables. Basados en este enfoque se presentan las condiciones anatómicas para el movimiento del ojo y se analiza la cinemática inversa para obtener curvas de isodeformación de los músculos extraoculares. Se desarrolló una aplicación computacional basada en la plataforma MATLAB que simula el movimiento del ojo y presenta las curvas de deformación asociadas en tiempo real. Los resultados son una contribución novedosa al modelado de sistemas biomecánicos utilizando teoría cinemática; la interfaz didáctica que muestra la orientación del globo ocular, curvas de isodeformación y marcadores que indican la nivel asociado de deformación de cada músculo extraocular es un recurso útil para entrenamiento médico y clínico. [13].

#### *Un modelo de ojo anatómicamente exacto con una lente con estructura laminada*

Un modelo de ojo humano basado en un modelo de ojo anatómicamente exacto propuesto previamente por Liou, se ha transformado en un nuevo modelo de ojo, en el que se considera la estructura laminada de la lente. El cristalino se presenta en forma de cientos de láminas con simetría rotacional y con índice constante dentro de cada capa. El índice de refracción aumenta desde la capa cortical hacia la interna, según la ecuación propuesta por Smith G. et al. La superficie anterior del cristalino es alargada, mientras que la superficie posterior del cristalino es achatada, lo que concuerda con los datos anatómicos. Se aplicó un procedimiento de trazado de rayos para estudiar la estructura refractiva del ojo. Se estudiaron los caracteres ópticos del modelo. Y se descubrió que la lente con índice de refracción de gradiente y la lente con estructura de láminas pueden dar los mismos resultados de aberración esférica longitudinal. [14]

#### *Modelos oculares esquemáticos de campo amplio con lente de índice de gradiente*

Se propuso un modelo de ojo esquemático de campo amplio, que proporciona una descripción más realista del sistema óptico del ojo en relación con su estructura anatómica. El modelo de campo amplio incorpora una lente de índice de gradiente (GRIN), que le permite cumplir las propiedades de dos modelos de ojos esquemáticos conocidos, el modelo de Navarro para aberraciones fuera del eje y el modelo cromático en el eje de Thibos (el ojo de Indiana). Estos dos modelos se basan en datos experimentales extensos, lo que hace que el modelo de ojo de campo amplio derivado también sea coherente con esos datos. Se presenta un método matemático para construir una lente GRIN con sus contornos isoindiciales siguiendo las superficies ópticas de asfericidad dada. La eficacia del método se demuestra con tres variantes relacionadas con diferentes grupos de edad. Se analiza el papel de la estructura GRIN en relación con la paradoja de la lente. El modelo de campo amplio con una lente GRIN se puede utilizar como diseño inicial para el problema de la inversa del ojo, es decir, reconstruir la estructura óptica del ojo a partir de mediciones de frente de onda fuera del eje. Los modelos ópticos del ojo dependientes de la edad, anatómicamente más precisos, podrían ayudar a un diseñador óptico a mejorar las imágenes retinianas de campo amplio. [15]

#### *Modelo de ojo teórico con asférico*

Se propone un modelo para el ojo humano, similar al conocido modelo de 4 radios de Gullstrand, sin embargo, con la superficie frontal de la córnea y la superficie posterior del cristalino tomadas como asféricas rotacionalmente simétricas. Mientras que para la córnea se utiliza un polinomio basado en datos experimentales de Bonnet, se adoptó provisionalmente una parábola de segundo orden para la superficie posterior del cristalino. Este modelo da como resultado una ligera subcorrección esférica, de acuerdo con los hallazgos experimentales. Por otro lado, la condición del seno no se satisface bien, probablemente debido al descuido de la estructura de la carcasa de la lente. Mediante trazado de rayos, se calcularon el astigmatismo y el coma, así como las distancias focales meridional y sagital hasta un ángulo visual de 90 ° [16]

#### 3.2. Estudios sobre el efecto de la luz

Debido a que el proyecto tiene el propósito de que sus resultados puedan ser útiles para el estudio experimental sobre el impacto que la luz artificial tiene en los procesos fisiológicos que puedan repercutir en la salud de una persona, a continuación se mencionan artículos que revelan la importancia del tema.

#### *Sueño, ciclo circadiano y obesidad.*

El sueño se define como un estado reversible de diminución en la sensibilidad y motricidad del individuo, el cual es regulado e influenciado por el ciclo circadiano de un individuo; el estímulo más importante para esta regulación a cargo del núcleo supraquiasmático es la luz ambiental, que dará lugar al aumento o disminución de la síntesis y secreción de melatonina de la glándula pineal [17].

*Estudio de la incidencia de la luz azul sobre el ciclo circadiano en jóvenes de educación superior del sector norte del distrito metropolitano de quito periodo 2019.*

Un estudio realizado para plantear una hipótesis inicial sobre si la incidencia de la luz azul puede causar cambios en el ciclo circadiano en jóvenes universitarios, concluyó que después de analizar los resultados obtenidos por medio de los encuestados, la exposición a la luz azul antes de dormir si puede generar cambios en el ciclo circadiano influyendo en la calidad del sueño de los universitarios, teniendo como resultado que los estudiantes no duermen más de 5 horas diarias, presentando como síntoma principal el ardor ocular por la falta de sueño y por defectos refractivos no corregidos [18].

#### *Efectos de la luz azul en el ritmo circadiano del sueño.*

Se plantea que el abuso de la luz artificial en periodos correspondientes con oscuridad natural, acarrea unas consecuencias para nuestro organismo, que se sincronizan el ritmo circadiano de la secreción de la melatonina, disminuyendo los niveles normales durante la noche. Con una revisión bibliográfica en la que se resumen los conocimientos actuales sobre los efectos de la luz azul en la regulación de las funciones fisiológicas y los posibles efectos de la exposición a este tipo de luz sobre la salud ocular. Además, se plantea en esa revisión el estudio acerca de la luz que emiten los dispositivos LED y la posibilidad de usarse para regular el ritmo circadiano del sueño [19].

## <span id="page-31-0"></span>**CAPÍTULO 4. METODOLOGÍA**

El proyecto aborda el estudio de la refracción y propagación de la luz incidente en el ojo humano, con el propósito de determinar su arribo a las zonas del fondo del ojo.

Con este propósito, se utilizó la simulación para obtener una aproximación de estudio y experimentación de los fenómenos físicos de refracción y transmisión de la luz en el ojo, mediante un programa de diseño CAD para la elaboración de modelos y el programa COMSOL para simulación.

#### <span id="page-31-1"></span>4.1 *Modelo del ojo en Software CAD.*

Para la simulación de la transmisión de rayos de luz a través del ojo se realizó el esquema mostrado en la figura 6 con ayuda de un software de diseño CAD, para ello se hizo un modelo capa por capa con bases teóricas en sus dimensiones y propiedades, mostradas en las tablas 1 y 2 respectivamente, con el fin de facilitar su estudio.

Se guardó cada una de las capas del ojo en formato de edición de dibujo .dxf para facilitar su intercambio con el programa COMSOL.

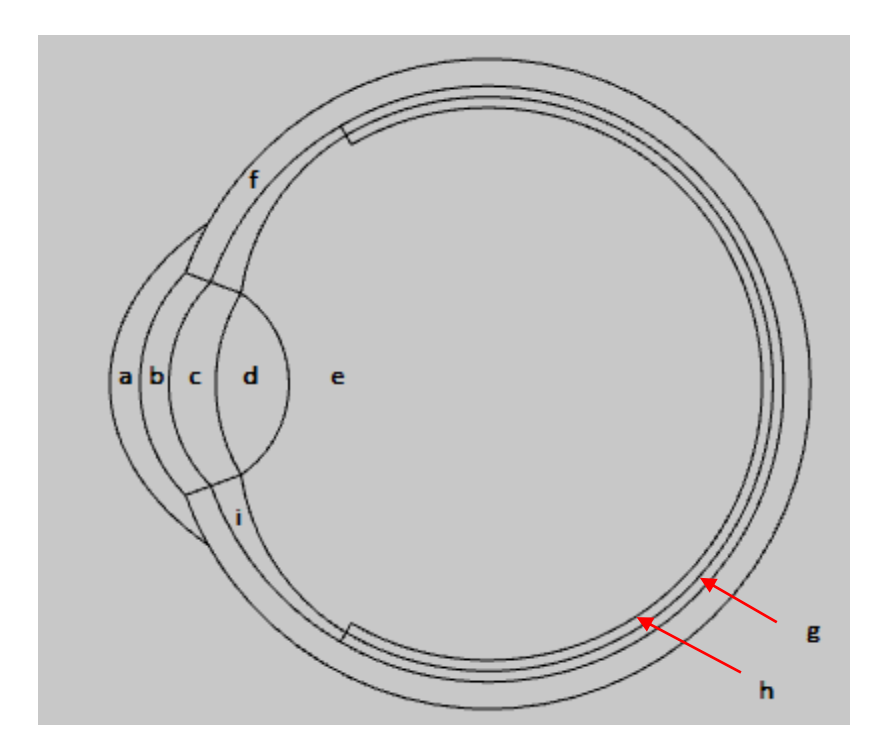

<span id="page-32-0"></span>*Fig 6. Dibujo realizado en software CAD para su análisis en COMSOL a) párpado, b) córnea, c) humor acuoso, d) cristalino, e) humor vítreo, f) esclerótico, g) coroides, h) retina, i) cuerpo ciliar.*

La córnea (Figura 7) se modeló como una capa fina en arco con de 1mm de ancho, el cual le antecede al humor acuoso (Figura 8), que se modeló para fines de simulación como una capa cóncavo-convexa que ocupa 40° de la parte anterior del ojo.

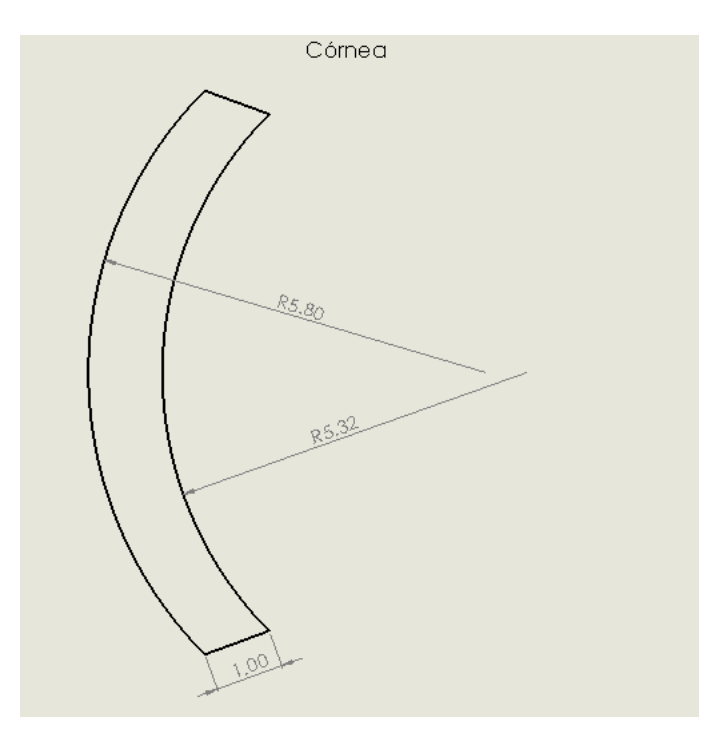

<span id="page-33-0"></span>*Fig 7. Geometría de la córnea utilizado en el modelo del ojo exportado a COMSOL. Dimensiones dadas en mm.*

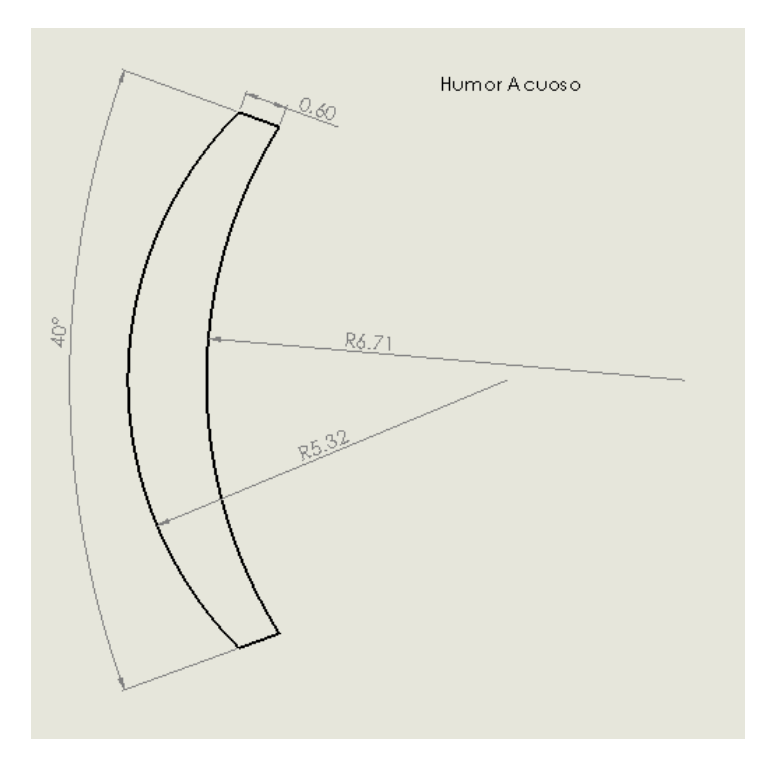

<span id="page-33-1"></span>*Fig 8. Geometría del humor acuoso, utilizado en el modelo del ojo exportado a COMSOL. Dimensiones dadas en mm.*

La siguiente capa en ser modelada fue el cristalino (Figura 9), que se definió como una capa biconvexa con radio anterior mayor al posterior, seguido del humor vítreo (Figura 10) que fue definido por la parte central de una unión del cristalino, los cuerpos ciliares y la retina.

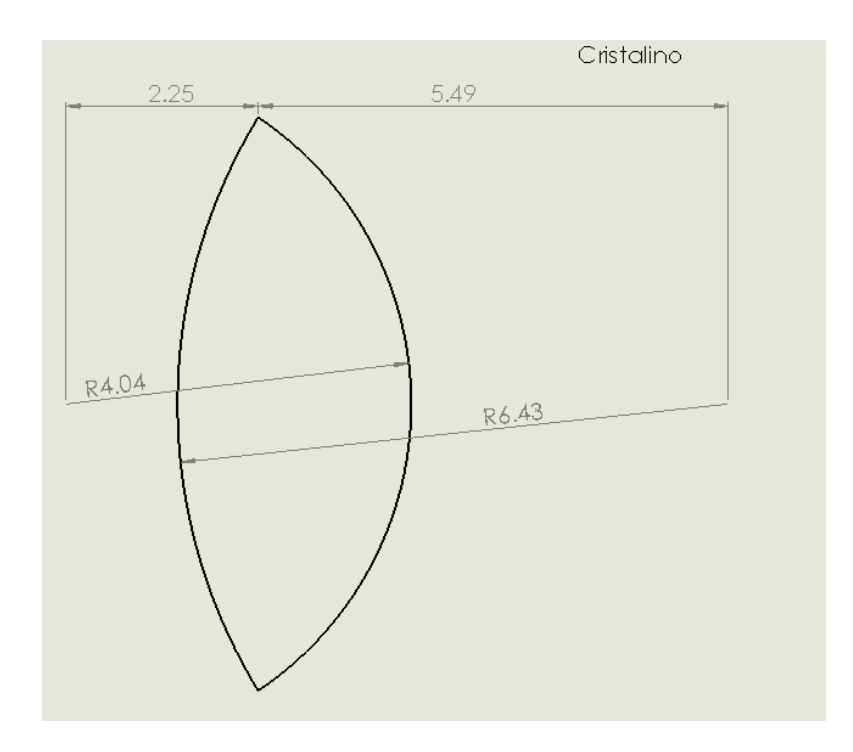

<span id="page-34-0"></span>*Fig 9. Geometría del cristalino, utilizado en el modelo del ojo exportado a COMSOL. Dimensiones dadas en mm.*

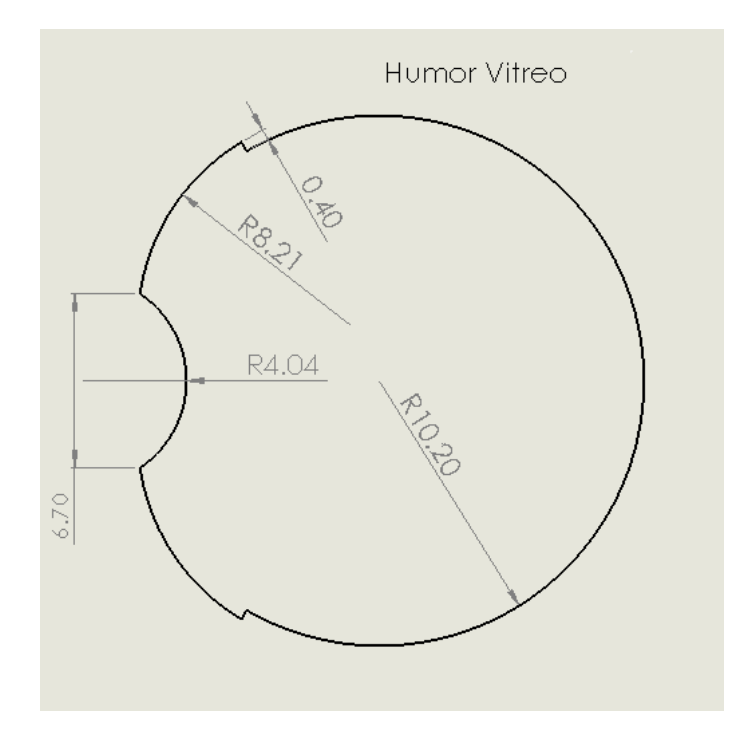

<span id="page-35-0"></span>*Fig 10. Geometría del humor vitreo, utilizado en el modelo del ojo exportado a COMSOL. Dimensiones dadas en mm.*

La coroides (Figura 12) y retina (figura 13) se modelaron como capas concéntricas de menos de medio milímetro de espesor y la esclerótica (Figura 11) igual mente concéntrica sin embargo abraza las capas opacas del ojo.

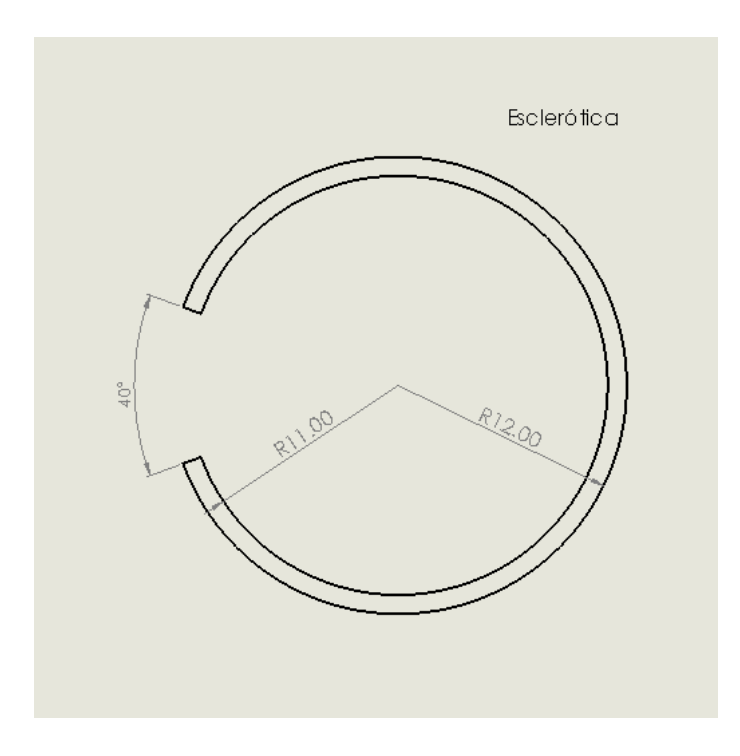

<span id="page-36-0"></span>*Fig 11. Geometría de la esclerótica, utilizado en el modelo del ojo exportado a COMSOL. Dimensiones dadas en mm.*

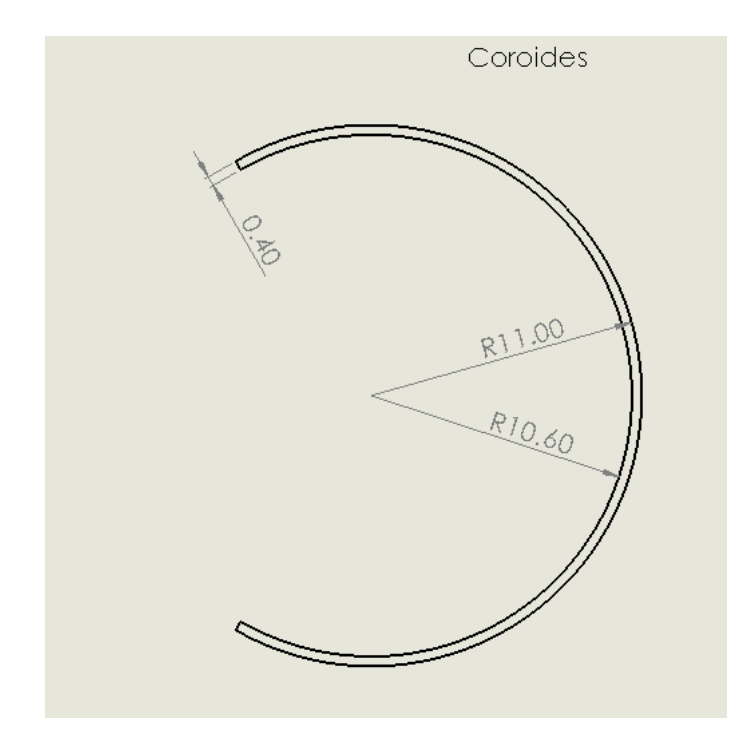

<span id="page-37-0"></span>*Fig 12. Geometría de la coroides, utilizado en el modelo del ojo exportado a COMSOL. Dimensiones dadas en mm.*

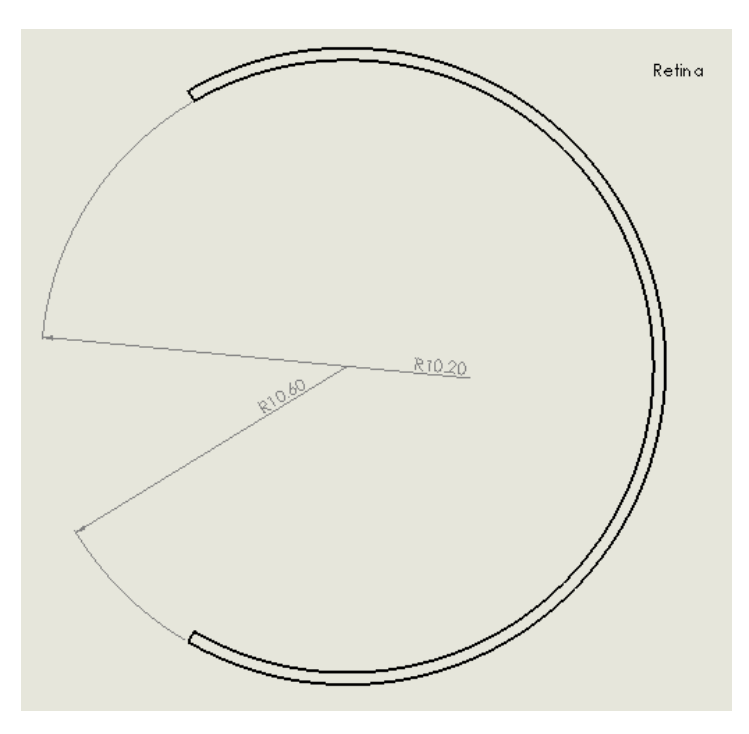

<span id="page-37-1"></span>*Fig 13. Geometría de la retina, utilizado en el modelo del ojo exportado a COMSOL. Dimensiones dadas en mm.*

#### <span id="page-38-0"></span>4.2 *Uso de COMSOL*

En el software de diseño y simulación COMSOL se puede trabajar con modelos 3D, 2D o con acoplamientos de modelo, es decir, con algunos de ellos de forma simultánea. Los sistemas de ecuaciones algebraicas, diferenciales ordinarias o diferenciales algebraicas trabajan con modelos 2D y 3D combinados.

Una vez con el sistema principal elegido, el software COMSOL tiene pasos a seguir que se encuentran acomodados de forma estratégica para su correcto uso en el menú de la parte superior.

Como bien se menciona, COMSOL es un software de diseño y simulación, por lo cual en el apartado de *Geometría* se pueden encontrar diversos bloques de geometrías primitivas que, al ser operadas entre ellas llegan a la geometría esperada, también cuenta con la capacidad de extruir objetos de 2D a 3D, revolucionar y barrer las figuras. De otra forma, el software recibe geometrías de otras plataformas de diseño CAD, los cuales se pueden importar desde el apartado del mismo nombre.

El siguiente paso para seguir es agregar el material, en este paso se puede elegir entre una serie de materiales precargados en el *software*, divididos en diferentes categorías o en su defecto, agregar un material en blanco donde el usuario pueda elegir las características y valores que tendrá cada una de ellas.

Posteriormente se definen los estudios físicos llamadas *físicas* por el software, que se usarán durante la simulación, en este caso es importante mencionar que el software tiene la capacidad de trabajar con multifísica y de la misma forma que en el material, se tiene la opción de crear una simulación mediante la definición de las ecuaciones, cuando la opción de las variables por defecto no esté disponible.

Antes de realizar el estudio, el último paso es elegir el mallado con el que se trabajará, para sólidos el mallado automático es tetraédrico por defecto, sin embargo, también se puede hacer manual, utilizando secuencias de operaciones que permiten mezclar elementos tetraédricos, prismáticos y hexaedros.

Para realizar el tipo de simulación (llamado *estudio* por el software) se puede agregar el número de *estudios* que se deseen realizar en el sistema y, de acuerdo a las físicas elegidas se puede elegir ciertos parámetros que ayudarán a obtener el resultado adecuado. Por último, se puede observar el resultado que puede ser un archivo de resultado .txt para trabajar en otra plataforma como MATLAB o Excel o imágenes en las que se puede observar la simulación del estudio y que se pueden exportar en GIF, Adobe, Flash o Avi.

Los pasos el proceso descrito anteriormente se observa en la figura 14.

<span id="page-39-1"></span>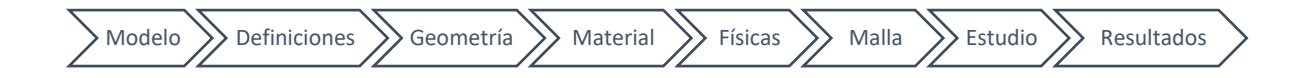

*Fig 014.Esquema de la secuencia de uso de COMSOL.*

#### <span id="page-39-0"></span>4.3 *Modelo del ojo en COMSOL*

En el formato indicado se procedió a importar el esquema, capa por capa. Para ello, se usó la opción importar de COMSOL, mostrada en la figura 15, en la que se puede elegir el formato .dxf, generado por el programa de diseño CAD.

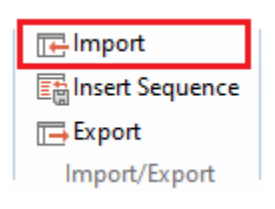

*Fig 15. Opción de importar en el software COMSOL.*

<span id="page-40-0"></span>Al terminar de subir todas las capas del ojo al área de trabajo de COMSOL, se tendrán geometrías en blanco, es decir, sin propiedades de su material.

Para poder ingresar las propiedades de las capas del ojo, las cuales se observan en la tabla 3, se selecciona cada capa e ingresar "Material en Blanco", como se observa en la figura 16.

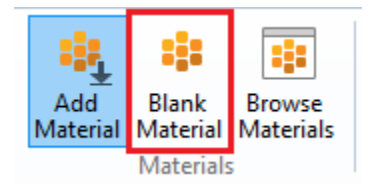

*Fig 16. Opción para Ingresar un material en blanco en el software COMSOL.*

<span id="page-40-1"></span>Para el estudio a realizar se consideró el paso de los rayos por el párpado, la córnea, el cristalino y los humores. Las propiedades de estos tejidos se configuraron en el programa, de acuerdo a los valores obtenidos de la literatura y que se muestran en la tabla 3.

<span id="page-41-0"></span>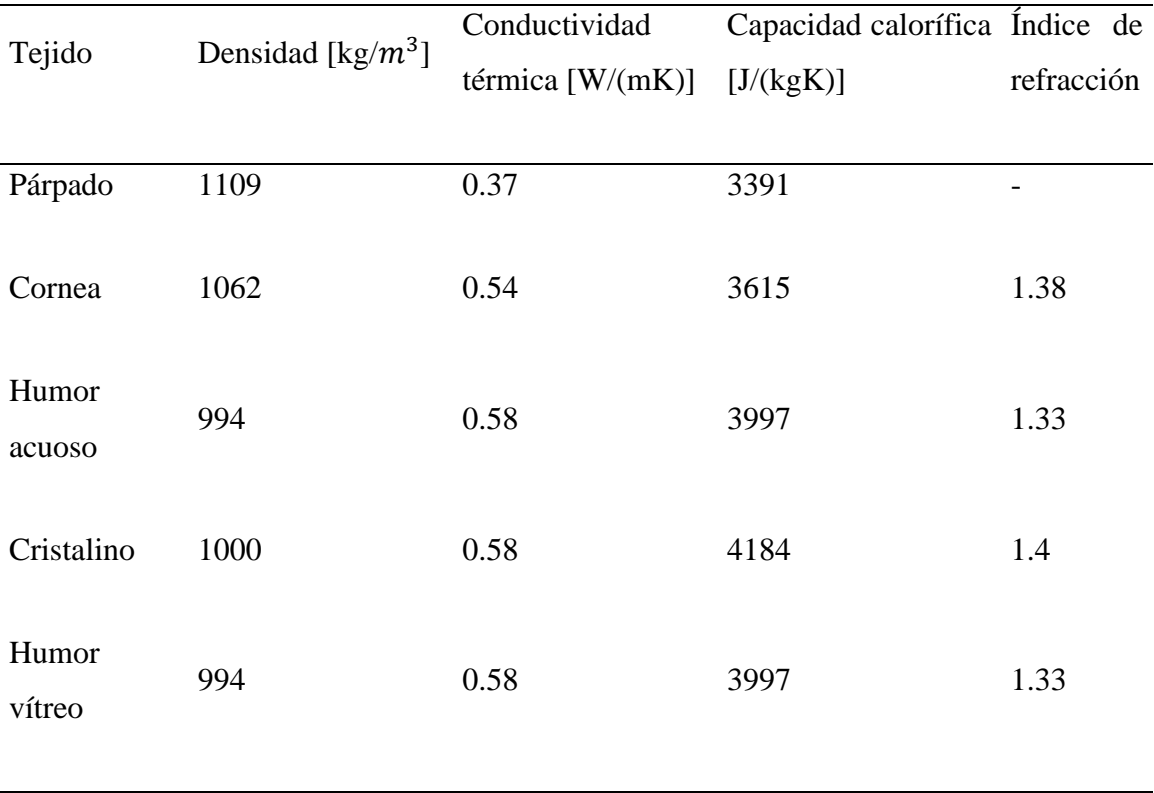

#### *Tabla 3. Propiedades de los tejidos del ojo.*

Para este punto ya se tienen agregados materiales en blanco en todas las capas del ojo, por lo cual, se deben buscar en la lista precargada de COMSOL las propiedades de los tejidos que se desean agregar, como se muestra en la figura 17 y digitar los datos de la tabla 3.

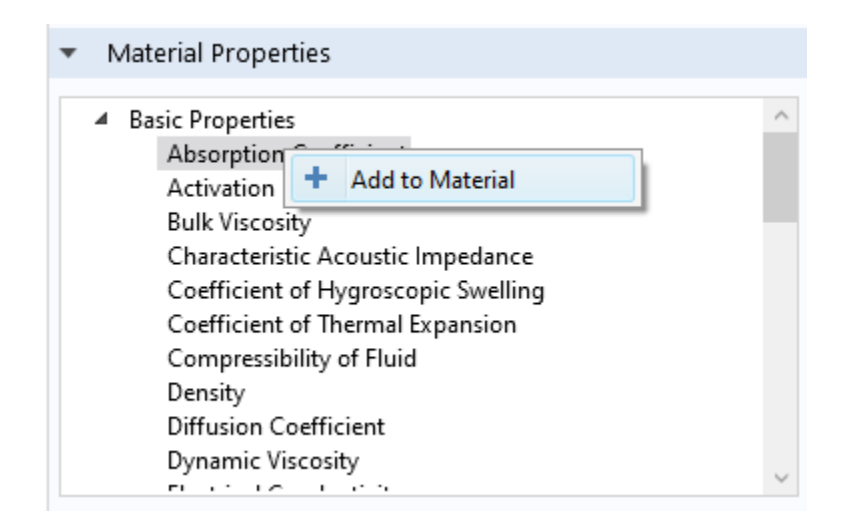

*Fig 17. Agregar propiedades de material en el software COMSOL.*

<span id="page-42-0"></span>Para elegir la física del proyecto se elige la opción de añadir física que se muestra en la figura 18, en dicha opción vamos a poder elegir entre una serie de opciones precargadas en el *software*, como ejemplo, acústicas, eléctricas, de radio frecuencia, de óptica, etc.

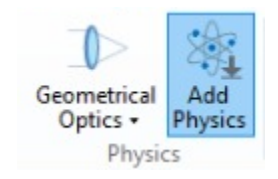

*Fig 18. Opción para añadir físca del software COMSOL*

<span id="page-42-1"></span>En este caso y para el estudio que se desea realizar, se eligió dentro de la opción de óptica, la sub sección rayos ópticos y por último específicamente geométrica óptica que fue la elección para el proyecto descrito en éste documento, la opción se muestra en la figura 19.

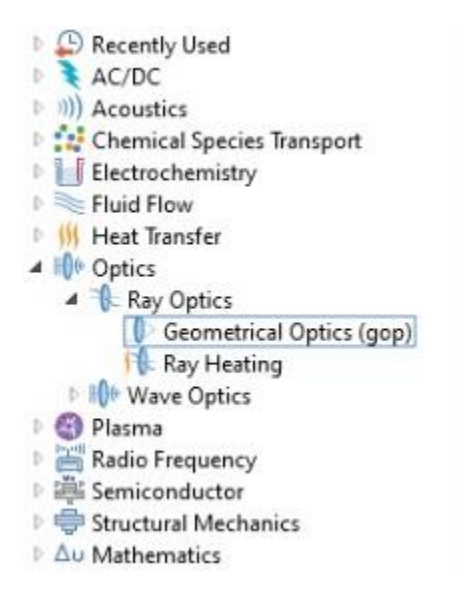

*Fig 19. Opción que se eligió como física en este proyecto del software COMSOL*

<span id="page-43-1"></span>Para este estudio se utilizó una malla triangular libre extrafina, debido al tamaño que se manipula en el estudio de un ojo, cuyas dimensiones no superan los 3cm. La opción para elegir dicha malla se observa en la figura 20.

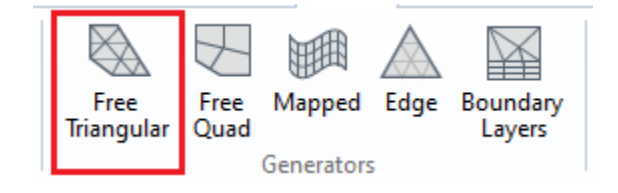

*Fig 20. Opción de malla triangular del software COMSOL.*

#### <span id="page-43-2"></span><span id="page-43-0"></span>4.4 *Modelo computacional*

El método de elementos finitos es un método continuo de aproximación de problemas. La geometría se divide en un número finito de partes o elementos, cuyo comportamiento está especificado por un número finito de parámetros asociados a determinadas características[15].

Para tener un modelo correcto es necesario conocer las condiciones iniciales y de contorno, así como las propiedades del tejido. El comportamiento de los rayos de luz que inciden en un medio está definido por la ley de Fresnel.

$$
N_r = n_i - 2\cos(\theta_i)n_s \tag{1}
$$

$$
n_t = \eta n_i + \gamma n_s \tag{2}
$$

$$
\eta = \frac{n_1}{n_2} \tag{3}
$$

$$
\gamma = -\eta \cos(\theta_i) + \cos(\theta_t) \tag{4}
$$

$$
r \parallel = \frac{n_2 \cos(\theta_i) - n_1 \cos(\theta_t)}{n_2 \cos(\theta_i) + n_1 \cos(\theta_t)} \tag{5}
$$

$$
r \perp = \frac{n_2 \cos(\theta_i) - n_1 \cos(\theta_t)}{n_2 \cos(\theta_i) + n_1 \cos(\theta_t)} \tag{6}
$$

Donde r es el coeficiente de reflexión,  $n_t$ ,  $n_i$  y  $n_s$  son los índices de refracción de los medios transmitidos, incidentes y reflejados, y  $(\theta_i)$  y  $(\theta_t)$  son los ángulos incidente y transmitido que provienen de la ley de Snell.

## <span id="page-45-0"></span>**CAPÍTULO 5. RESULTADOS**

Con base en el modelo, se realizó una primera serie de simulaciones, donde se consideró una capa en cada caso; los resultados obtenidos se muestran en la figura 21. Las condiciones iniciales se definieron sobre el eje x, con número de rayos por lanzamiento (N) igual a 50, definiendo la línea del extremo izquierdo como la línea de entrada en todos los casos.

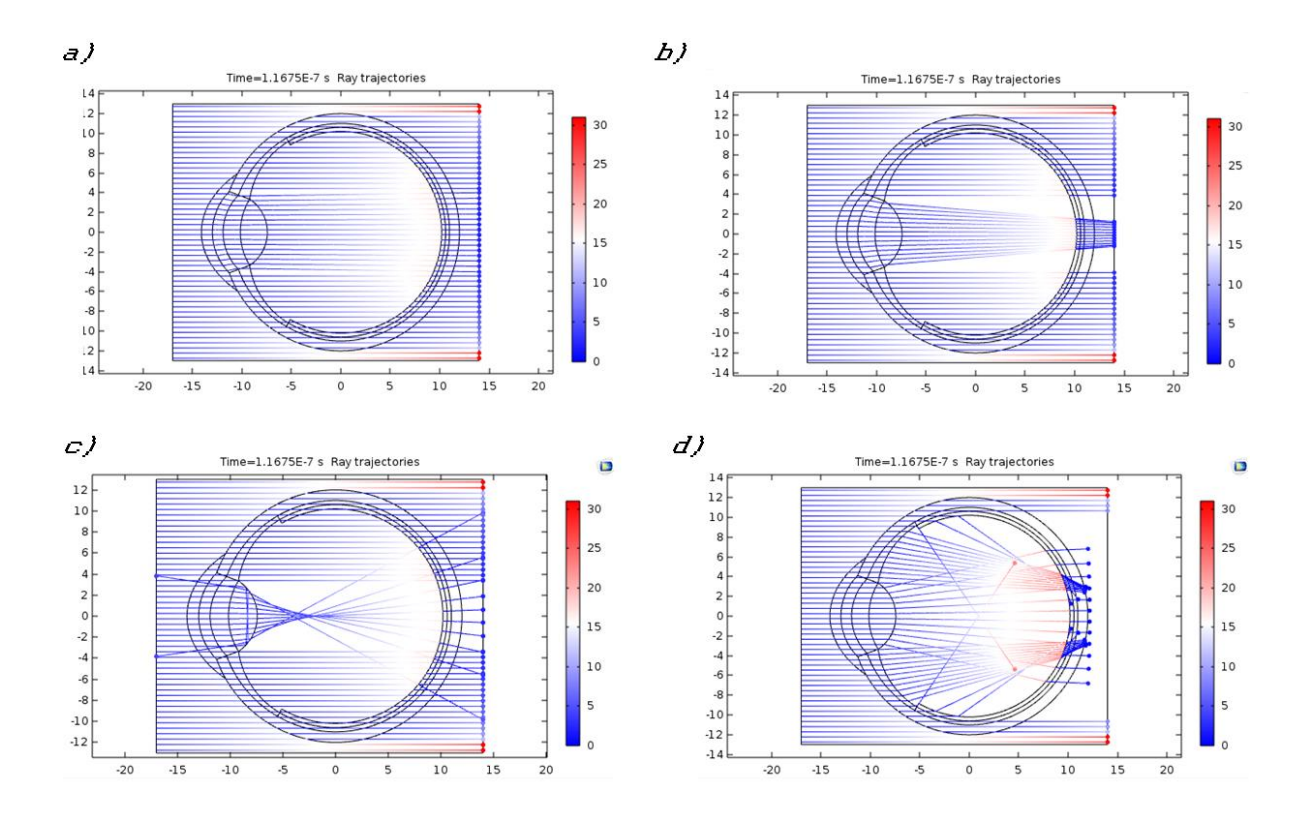

<span id="page-45-1"></span>*Fig 21. Simulaciones considerando una capa del ojo en cada caso. a) Córnea, b) Humor acuoso, c) Cristalino, d) Humor vítreo.*

De esta sección se puede observar el efecto que cada capa del ojo produce con la incidencia de los rayos, para poder realizar su análisis.

En la córnea (Figura 21 inciso a) se observa que el ángulo en el que incide el rayo cambia ligeramente al ser refractado, acercándose hacia la línea media del ojo, sin embargo, al salir de dicha capa se abren ligeramente sin cruzarse entre sí. En el humor cristalino (Figura 21 inciso b) el fenómeno de refracción es muy parecido dentro de la capa, los rayos cambian su ángulo acercándose a la línea media del ojo y al salir, continúan de esta forma, al cubrir los 3cm que el ojo puede llegar a medir; las líneas de rayo no se han cruzado entre sí. Estas dos capas del ojo tienen forma cóncavo-convexo, los lentes con esta denominación son lentes convergentes, sin embargo, aún no se logra apreciar dicho efecto.

En el humor acuoso (Figura 21 inciso c) se observa claramente el efecto convergente de la capa biconvexa los cuales no convergen claramente en un punto, si no, en una línea, por último en el humor vitreo (Figura 21 inciso d) podemos observar que, si la capa se encontrara sola, los extremos inferior y superior de la misma provocarían la convergencia de los rayos, sin embargo, al tener una parte central cóncava tiene un ligero efecto divergente que, al unirse con el humor acuoso provocaría la convergencia de los rayos en un solo punto central.

Posteriormente se realizó una serie de simulaciones tomando como la menor apertura de la pupila 1mm e incrementando a razón de 0.5mm hasta 3mm. En este caso también se variaron los rayos por disparo de 10 en 10 hasta 50, los resultados obtenidos se observan en las figuras 22 a la 26.

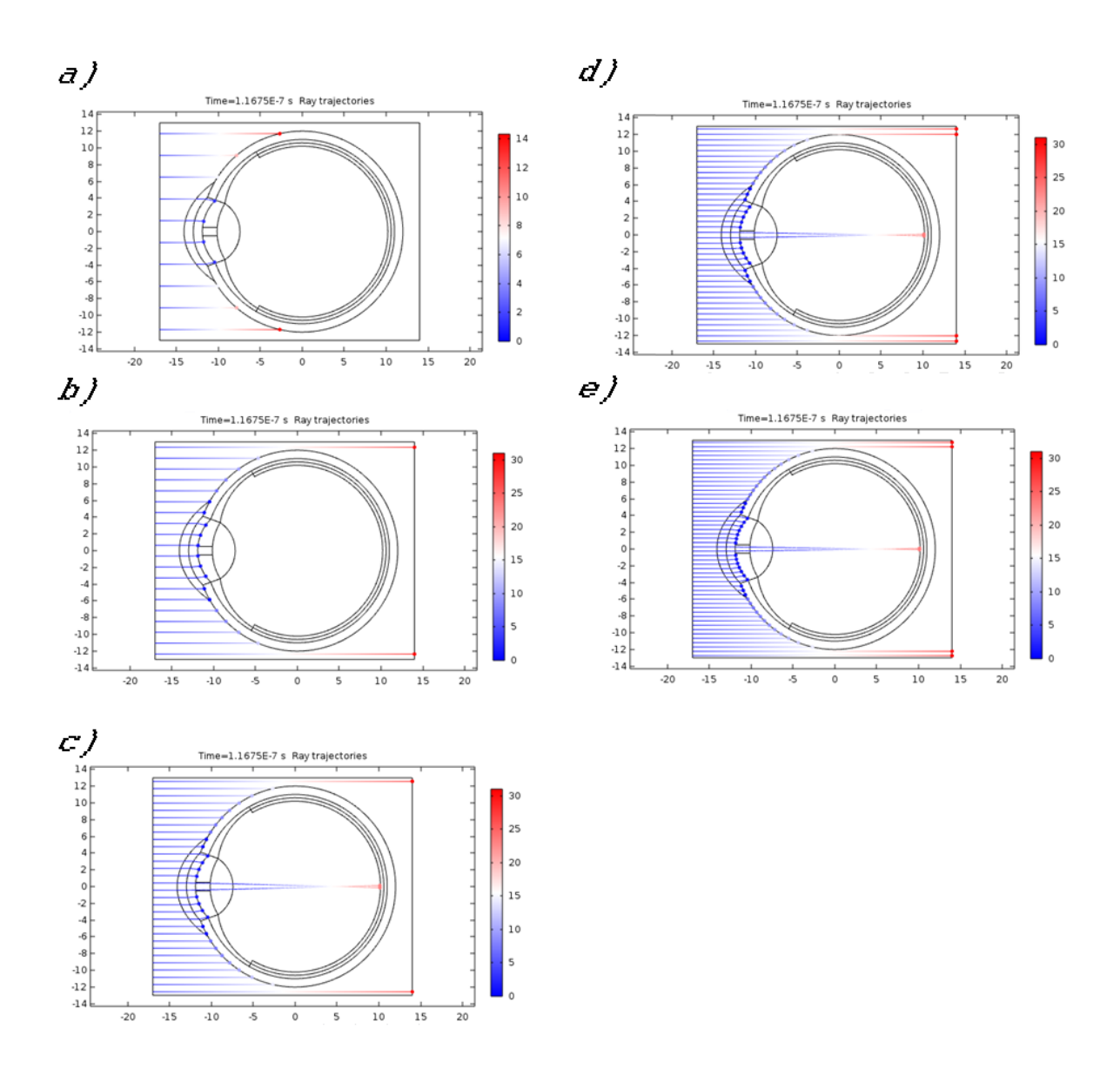

<span id="page-47-0"></span>*Fig 22. Pupila con 1mm de abertura. a) 10 rayos por disparo, b) 20 rayos por disparo, c) 30 rayos por disparo, d) 40 rayos por disparo, e) 50 rayos por disparo.*

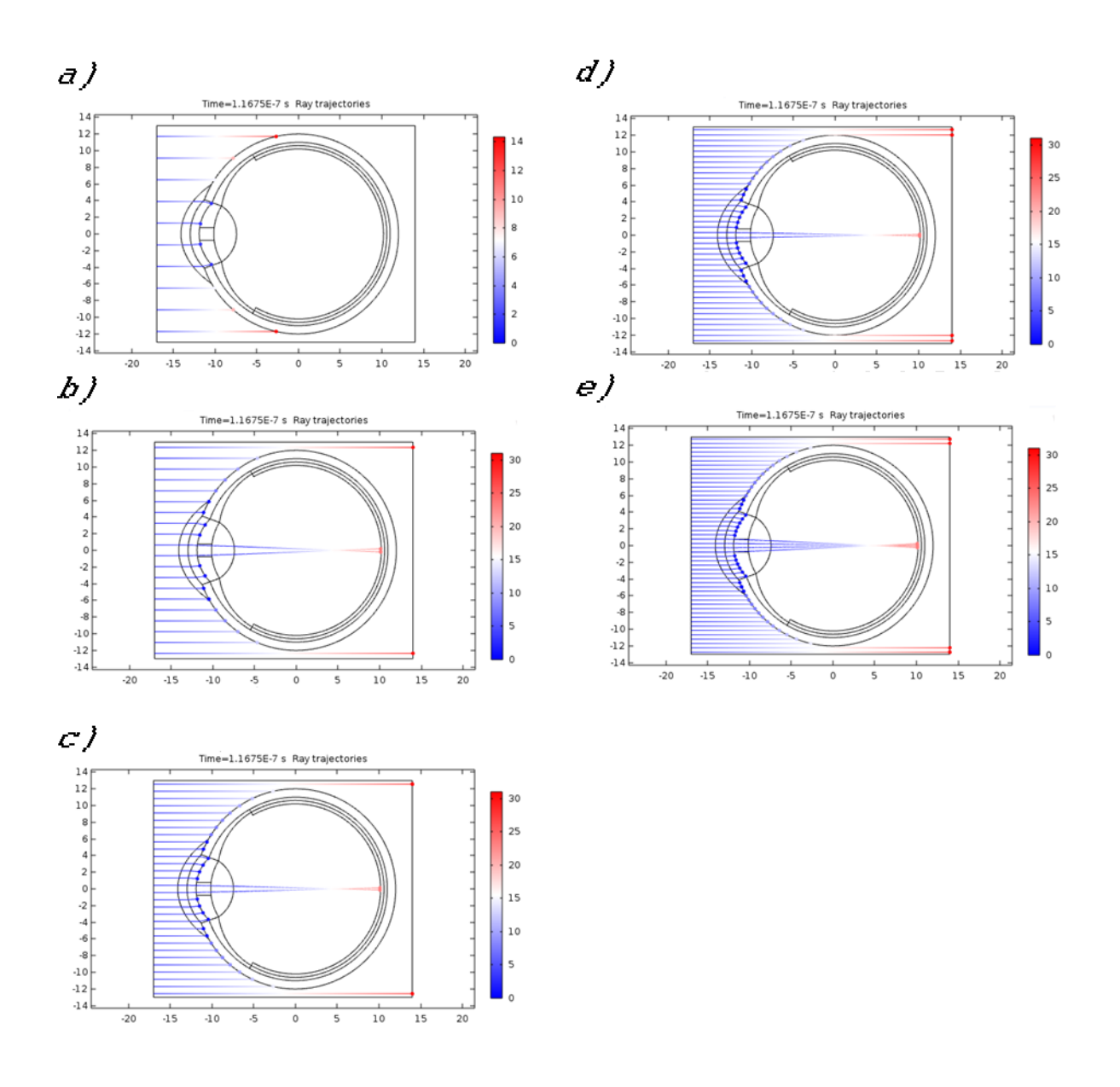

<span id="page-48-0"></span>*Fig 23. Pupila con 1.5mm de diámetro. a) 10 rayos por disparo, b) 20 rayos por disparo, c) 30 rayos por disparo, d) 40 rayos por disparo, e) 50 rayos por disparo.*

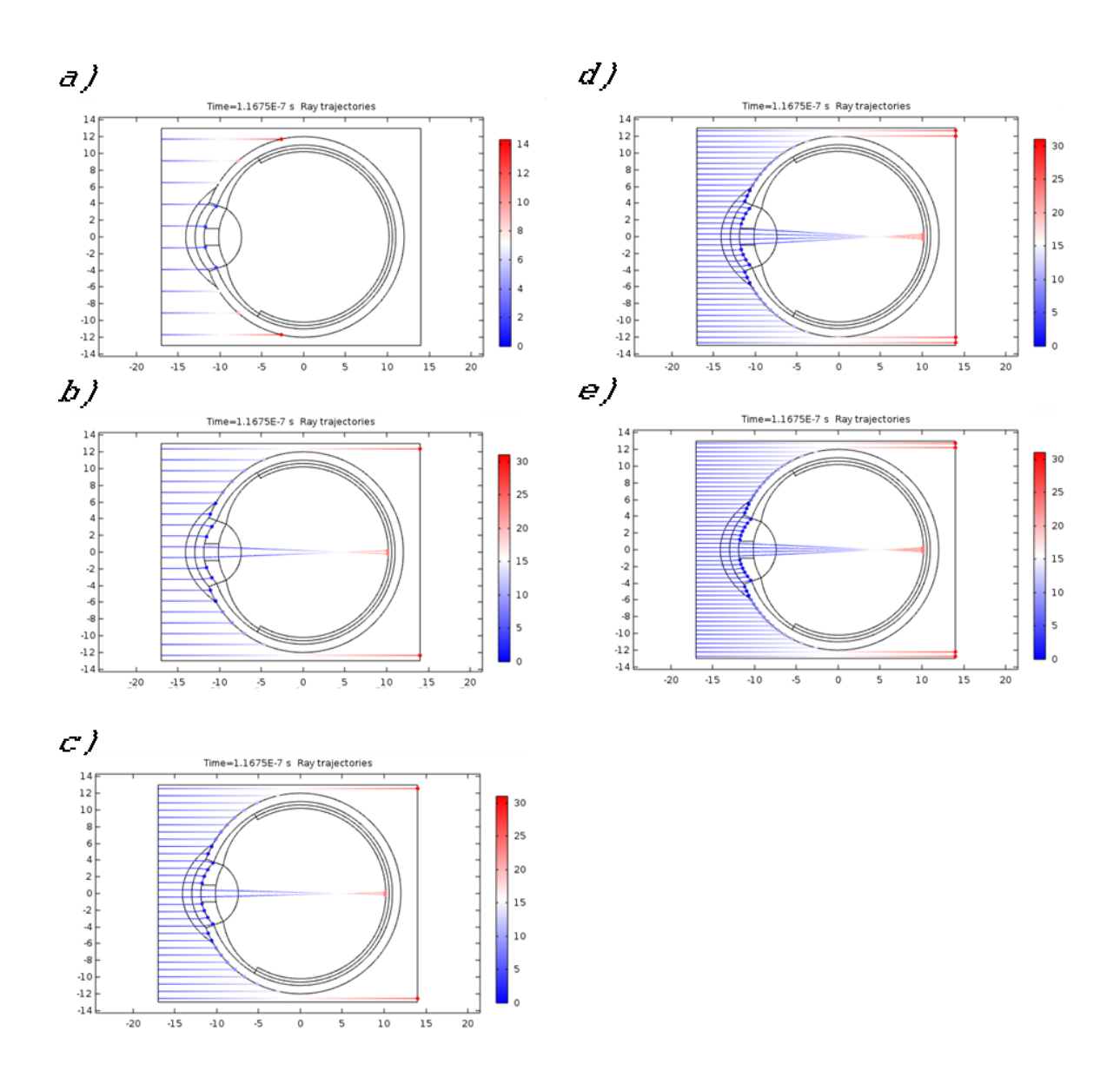

<span id="page-49-0"></span>*Fig 24. Pupila con 2mm de diámetro. a) 10 rayos por disparo, b) 20 rayos por disparo, c) 30 rayos por disparo, d) 40 rayos por disparo, e) 50 rayos por disparo.*

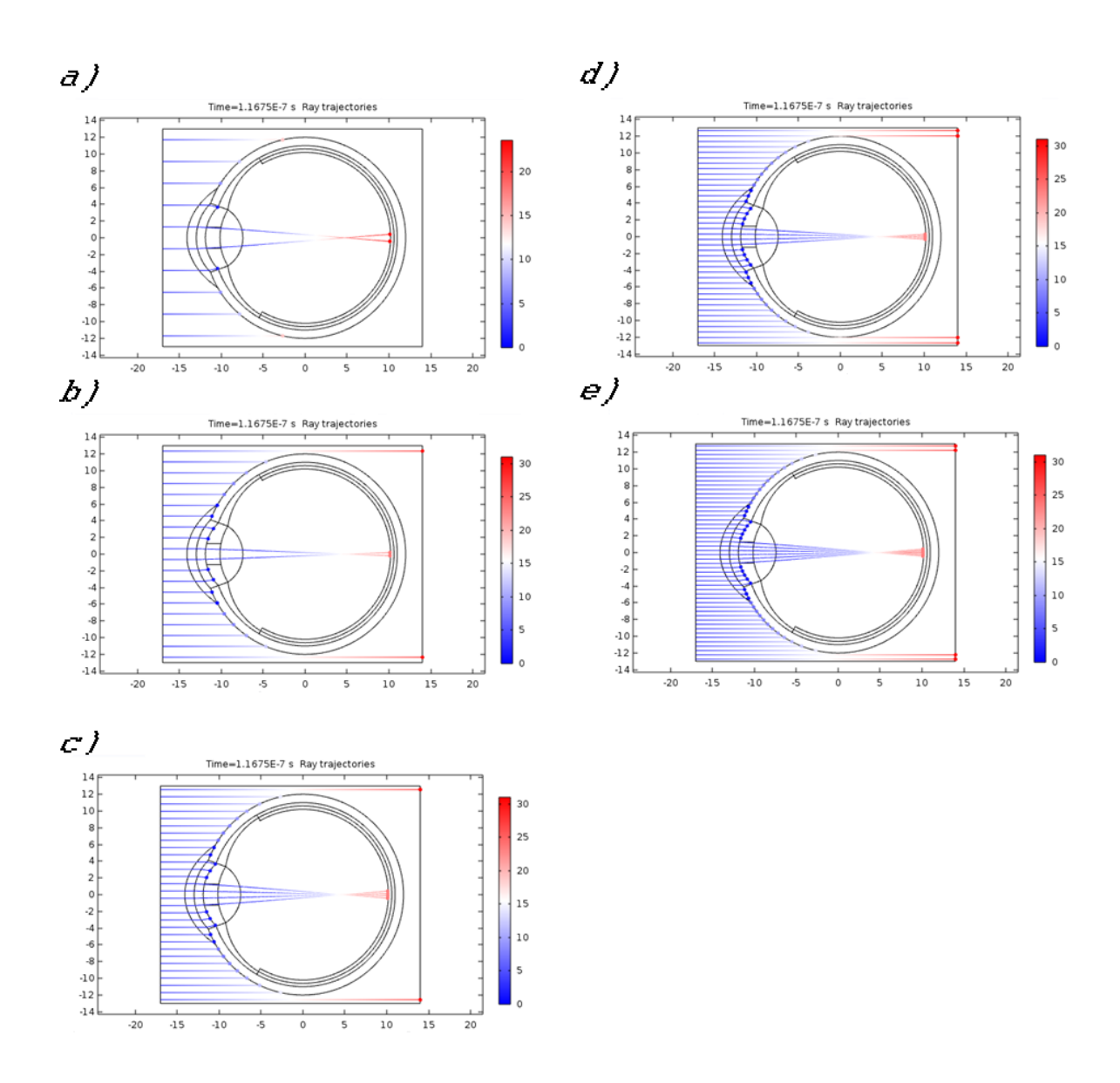

<span id="page-50-0"></span>*Fig 25. Pupila con 2.5mm de diámetro. a) 10 rayos por disparo, b) 20 rayos por disparo, c) 30 rayos por disparo, d) 40 rayos por disparo, e) 50 rayos por disparo.*

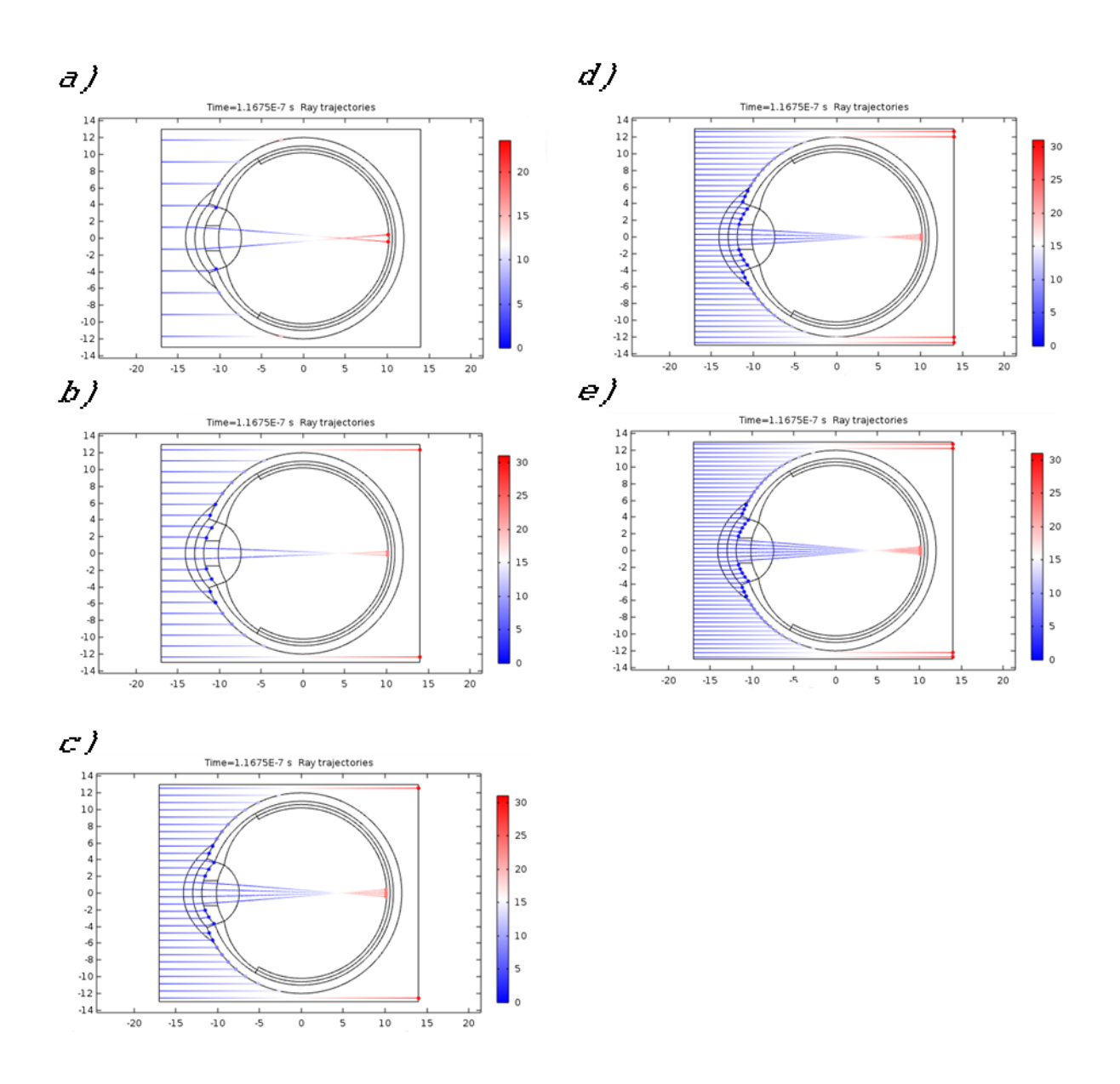

<span id="page-51-0"></span>*Fig 26. Pupila con 3mm de diámetro. a) 10 rayos por disparo, b) 20 rayos por disparo, c) 30 rayos por disparo, d) 40 rayos por disparo, e) 50 rayos por disparo.*

En cada imagen se puede observar que mientras aumentan los rayos por disparo también aumentan progresivamente los rayos que llegan al fondo del ojo, así mismo, a medida que aumentan los rayos que pasan, también se abre al abanico focal en la retina.Para analizar dicha información se desarrollo la gráfica mostrada en la figura 27 que se explica más adelante.

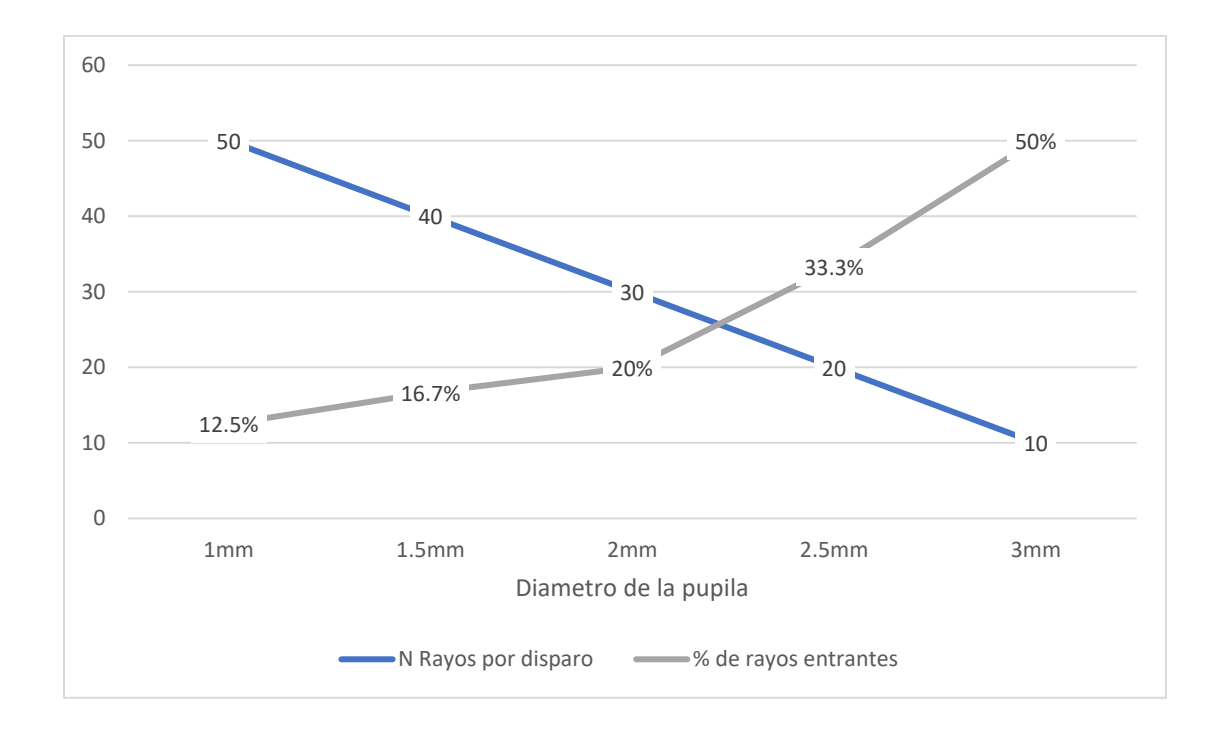

<span id="page-52-0"></span>*Fig 27. Relación entre los rayos por disparo que ingresa al ojo por diámetro de la pupila y el porcentaje de rayos que inciden.*

Tomando en cuenta que siempre pasan los mismos rayos a través del ojo, se tomó una simulación por apertura para graficarse en cada una de ellas el porcentaje de rayos que entra hasta la retina con respecto a los rayos totales que tocan la córnea. Así mismo, se tomó en cuenta cuántos rayos por disparo se lanzaron en la simulación, lo que se puede observar en la figura 27.

En esta gráfica se puede corroborar que al aumentar los rayos por disparo el porcentaje de rayos que ingresa a la retina es menor, la pupila se encuentra menos abierta. Por el contrario, al disminuir los rayos por disparo el porcentaje de rayos que ingresa a la retina es mayor, es decir, la pupila se encuentra más abierta.

### <span id="page-54-0"></span>**CAPÍTULO 6. CONCLUSIONES**

Se cumplió el objetivo de aprender a usar comsol en el módulo de óptica con los alcances necesarios para cubrir este proyecto, lo cual sirvió para analizar los fenómenos ópticos de la luz en las estructuras que integran el ojo humano. Se desarrolló en un software CAD un modelo de ojo con propiedades conocidas en la bibliografía y se exportó a COMSOL dicho modelo, para la simulación.

Se configuraron las características físicas de las capas del ojo y se incorporaron a la librería de COMSOL para su aplicación en la simulación. En la sección de materiales se permite configurar de manera intuitiva las características físicas mencionadas, requeridas para realizar una simulación de cualquier tipo, conociendo el medio en el cual se quiere trabajar.

Se desarrolló un modelo experimental para estudiar por simulación la transmisión de la luz que atraviesa los tejidos del ojo, cuyos resultados y análisis de los mismos, pueden ser útiles para realizar estudios experimentales sobre el impacto que la luz artificial, con posibles efectos en los procesos fisiológicos y repercusión en la salud de una persona, con la posibilidad de variar las propiedades de las capas del ojo para observar la forma de incidencia de los rayos sobre la retina en diferentes escenarios.

#### <span id="page-55-0"></span>**REFERENCIAS**

- [1] J. Santacreu, «Salud visual: Evaluación de hábitos visuales en escolares,» *Madrid: Análisis y modificacion de conducta,* vol. 18, nº 59, 1992.
- [2] R. Chepesiuk, «Extrañando la oscuridad: los efectos de la contaminación lumínica sobre la salud,» *México: Salud publica de México,* vol. 52, nº 5, 2010.
- [3] V. D. Beld, La iluminación en el trabajo: Efectos visuales y biológicos, Holanda: Philips Lighting, 2004.
- [4] A. Svechkina, «The impact of artificial light at night on human and ecosystem health: a systematic literature review,» *Landscape Ecology,* vol. 35, nº 8, 2020.
- [5] P. E. Tippens, Física, conceptos y aplicaciones, Chile: Mc. Graw Hill, 2001.
- [6] J. B. M. a. J. P. E. M. Mora Villate, «Anatomía quirúrgica del ojo: Revisión anatómica del ojo humano y comparación con el ojo porcino,» *Morfolia,* vol. 8, nº 3, 2016.
- [7] J. M. Artigas, Óptica fisiológica, psicofisica de la visión, España: Mc. Graw Hill, 1995.
- [8] D. Malacara, Color vision and colorimetry, theory and applications, Bellingham, Washington: The international society for optical enginnering, 2002.
- [9] T. F. A. W. H. E. M. H. L. A. J. F. A. B. P. V. G. S. A. Goodman, Mesopic visual efficiency IV: a model with relevance to nighttime driving and other applications, Lighting Research and Technology, 2007.
- [10] D. Malacara, «Lentes delgadas y espejos esféricos,» de *Óptica básica*, México, Ediciones Científicas Universitarias, 2015, pp. 55-56.
- [11] «COMSOL,» [En línea]. Available: https://www.comsol.com/products. [Último acceso: 20 01 2020].
- [12] J. F. Z. Díaz, «Accommodation and age-dependent eye model based,» *El servier,* nº 12, pp. 3- 13, 2019.
- [13] C. A. T. Suárez, «Aplicación computacional para el análisis de los músculos extraoculares con base en un modelo de cinemática paralela del ojo,» *UIS Ingenierías,* vol. 18, nº 3, pp. 169-174, 2019.
- [14] Y. J. W. Z. Q. S. L. P. M. G. G. Liu, «An anatomically accurate eye model with a shell-structure lens. Optik,,» *International Journal for Light and Electron Optics,* pp. 241-246., 2005.
- [15] A. V. &. D. C. Goncharov, «Wide-field schematic eye models with gradient-index lens.,»

*Journal of The Optical Society of America A-optics Image Science and Vision,* pp. 2157-2174, 2007.

- [16] W. Lotmar, «Theoretical Eye Model with Aspherics,» *Journal of the Optical Society of America,*  vol. 61, nº 11, pp. 1522-1529, 1971.
- [17] R. d. L. Arcilia, «Sueños, cliclos circadianos y obesidad,» *México: Instituto Mexicano del Seguro Social,* 2018.
- [18] M. Trujillo, Estudio de la incidencia de la luz azul sobre el ciclo circadiano en jovenes de educacion superior del sector norte del distrito metropolitano de quito periodo 2019. Programa de prevención en el uso de dispositivos electrónicos para jovenes universitarios, Quito: Tecnológico superior Cordillera, 2019.
- [19] C. M. Arroyo, Efectos de la luz azul en el ritmo circadiano del sueño, Valladolid: Universidad de Valladolid, facultad de ciencias, 2017.
- [20] D. Hubel, Ojo, cerebro y visión, Universidad de Murcia: Servicio de publicaciones, 2000.
- [21] J. P. Martinez, Electrocromismo en el aula: Una aplicacion práctica para física, química y matemáticas en primeros cursos universitarios., España: Universidad Politécnica de Cartagena.
- [22] F. Narea, «Retrieving the absorption coefficient of epidermis un human skin,» *Optica pura y aplicada,* vol. 48, nº 3, 2015.
- [23] J. S. A. T, «Ritmo circadiano: el reloj maestro. Al teraciones que comprometen el estado de sueño y vigilia en el área de la salud,» *Colombia: Morfolia,* vol. 5, nº 3, 2013.
- [24] E. F. Valero, Aportaciones al estudio de las máquinas eléctricas del flujo axial mediantes la aplicacion del método de elementos finitos, Doctorado UPC: Departamento de ingeniería Eléctrica, 2004.